# **Программирование на языке Python**

- **§ 62. Массивы**
- **§ 63. Алгоритмы обработки массивов**
- **§ 64. Сортировка**
- **§ 65. Двоичный поиск**

**Программирование на языке Python**

# **§ 62. Массивы**

# **Что такое массив?**

? Как ввести 10000 переменных?

**Массив** – это группа переменных одного типа, расположенных в памяти рядом (в соседних ячейках) и имеющих общее имя. Каждая ячейка в массиве имеет уникальный номер (индекс).

**Надо**:

- •выделять память
- •записывать данные в нужную ячейку
- •читать данные из ячейки

# **Что такое массив?**

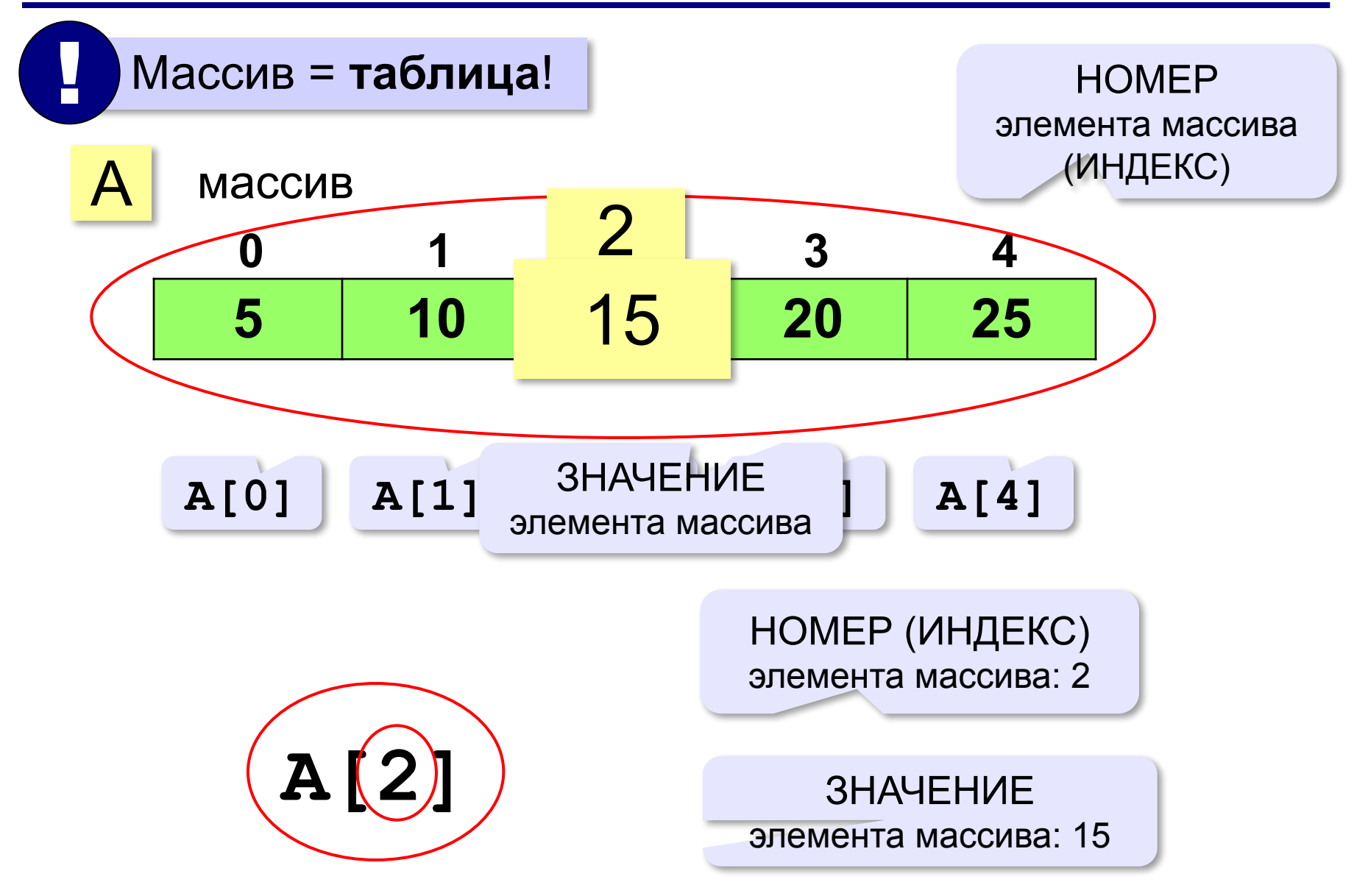

# **Массивы в Python: списки**

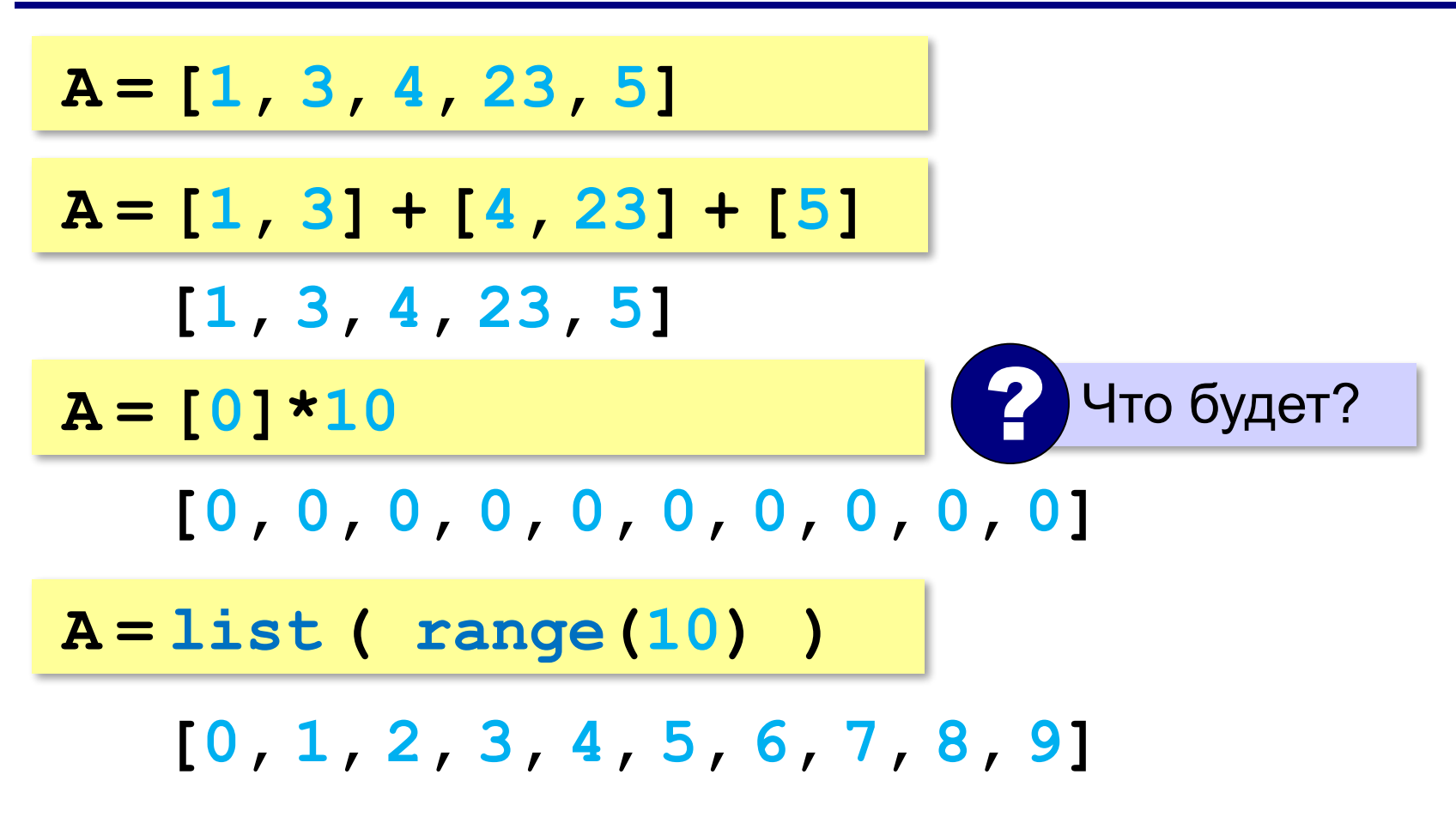

# **Генераторы списков**

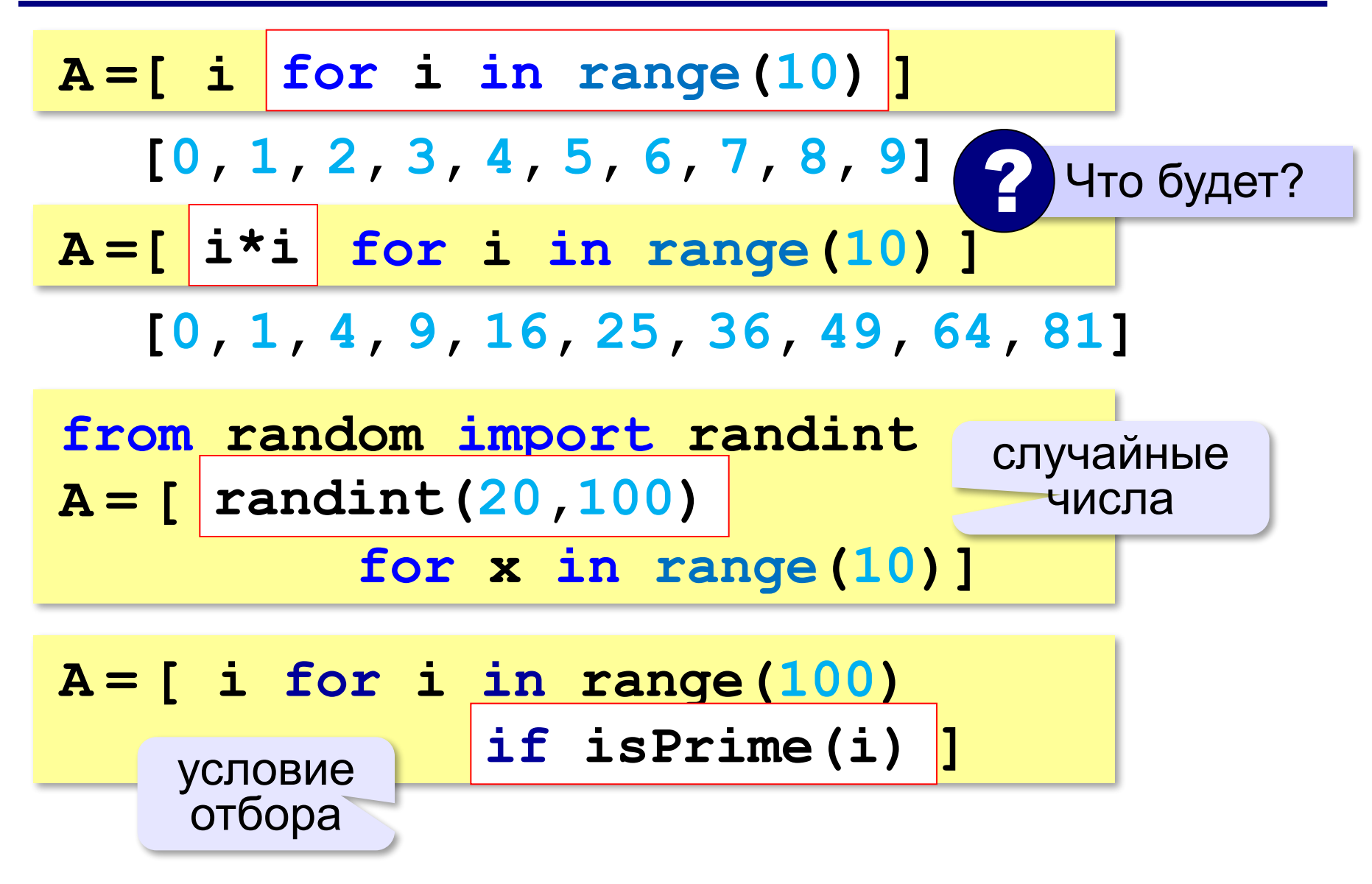

# **Как обработать все элементы массива?**

#### **Создание массива**:

 $N = 5$  $A = [0] * N$ 

**Обработка**:

- **# обработать A[0] # обработать A[1] # обработать A[2] # обработать A[3]**
- **# обработать A[4]**

 1) если N велико (1000, 1000000)? 2) при изменении N программа не должна меняться! ?

*Алгоритмизация и программирование, язык Python, 10 класс*

# **Как обработать все элементы массива?**

#### **Обработка с переменной:**

**i = 0;**

**# обработать A[i] i += 1**

**# обработать A[i]**

**i += 1**

**# обработать A[i]**

```
i += 1
```

```
# обработать A[i]
```

```
i += 1
```

```
# обработать A[i]
```

```
i += 1
```
#### **Обработка в цикле:**

```
i = 0
```

```
while i < N:
```

```
 # обработать A[i]
```

```
 i += 1
```
**Цикл с переменной:**

```
for i in range(N):
```

```
 # обработать A[i]
```
### **Ввод массива с клавиатуры**

#### **Создание массива:**

**N = 10**

 $A = [0] * N$ 

#### **Ввод с клавиатуры:**

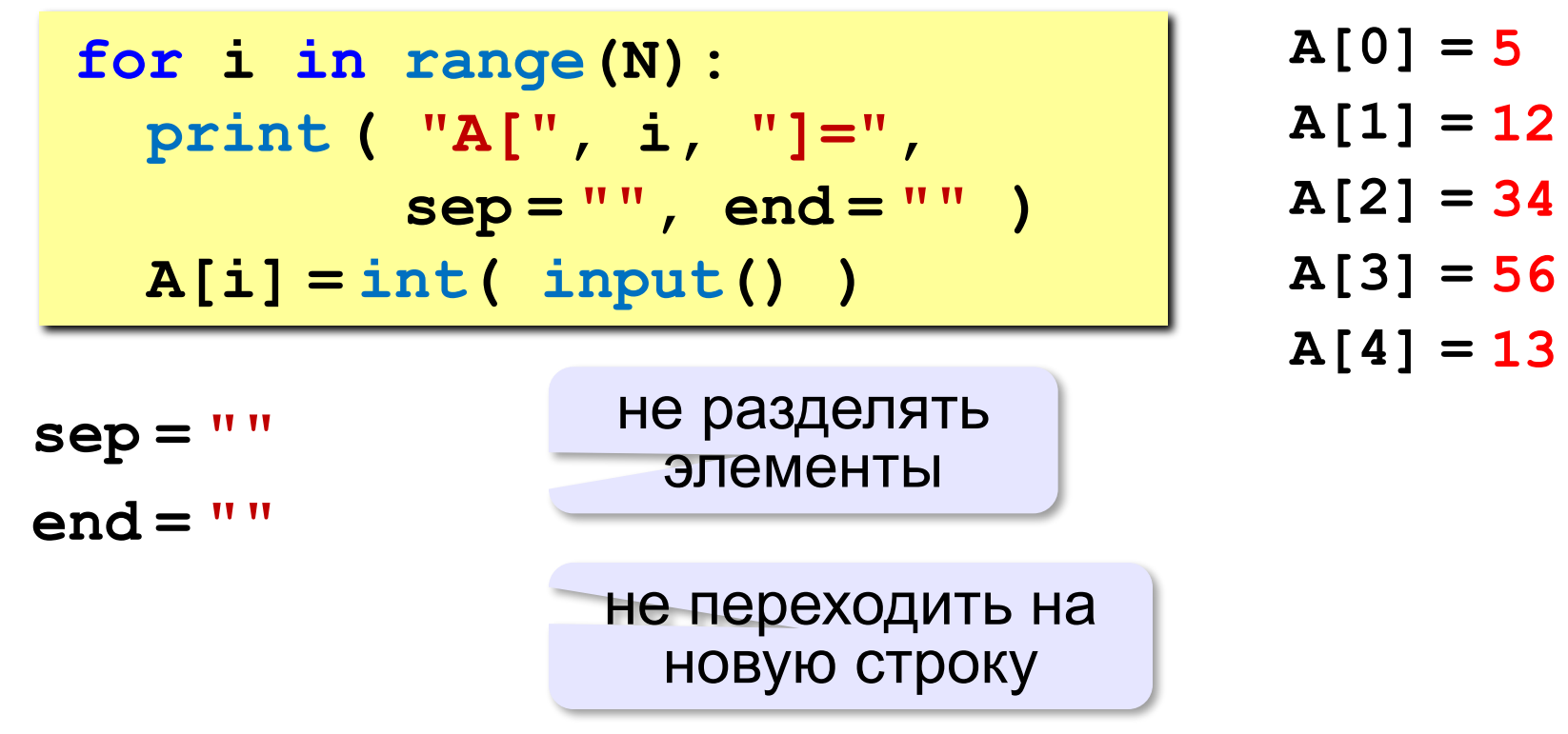

# **Ввод массива с клавиатуры**

### **Ввод без подсказок:**

 $for$  **i** in range(N) ]  $\mathbf{A} = [$   $|$  int (input ())

### **Ввод в одной строке:**

**data = input() # "1 2 3 4 5" s = data.split() # ["1","2","3","4","5"]**  $A = \begin{bmatrix} \text{int}(x) & \text{for } x \text{ in } s \end{bmatrix}$  **# [1,2,3,4,5]**

**или так:**

построить

список

**s = input().split() # ["1","2","3","4","5"] A = list( map(int, s) ) # [1,2,3,4,5]**

> применить **int** ко всем элементам **s**

# **Вывод массива на экран**

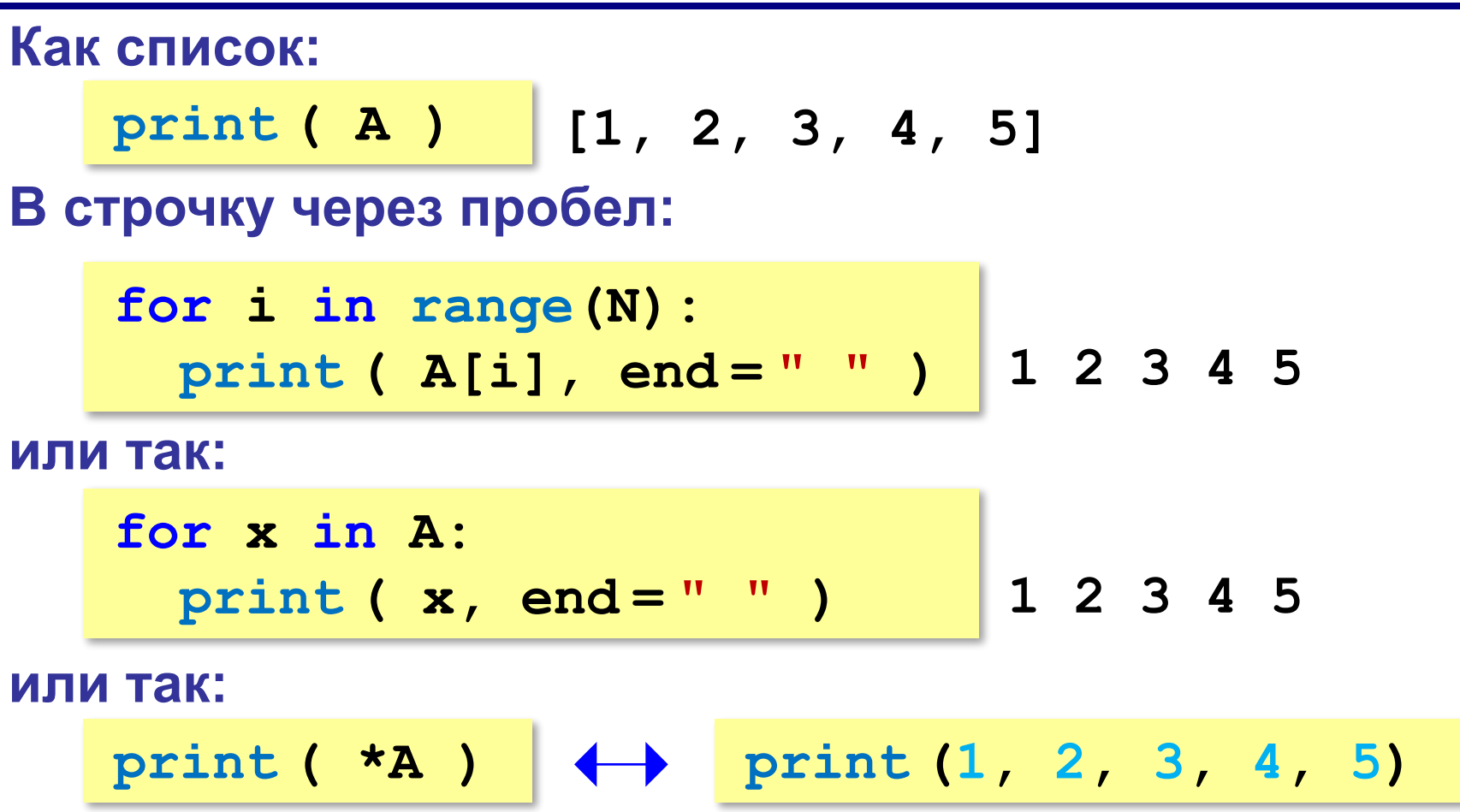

# **Заполнение случайными числами**

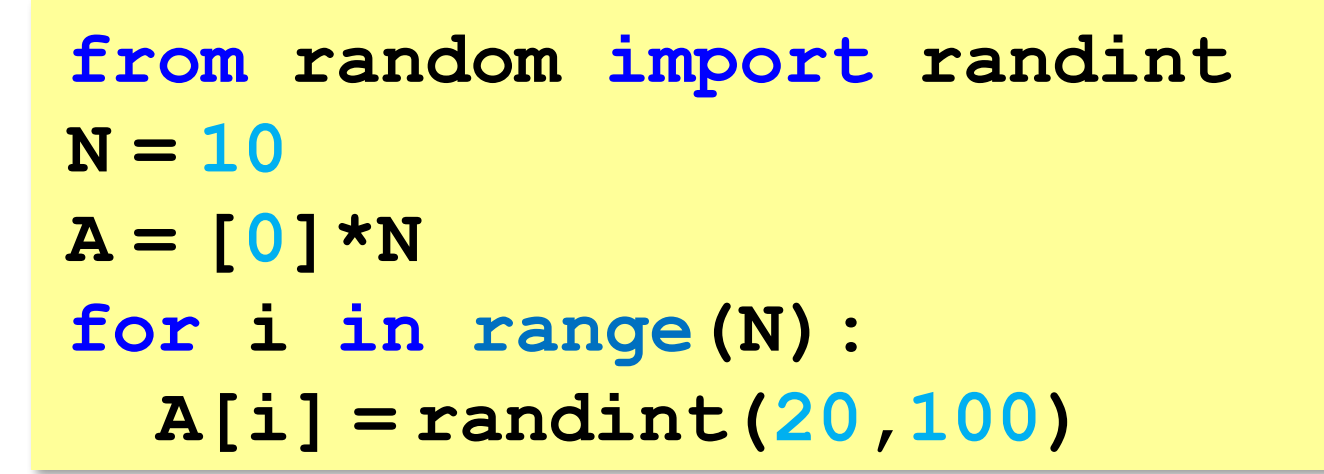

#### **или так:**

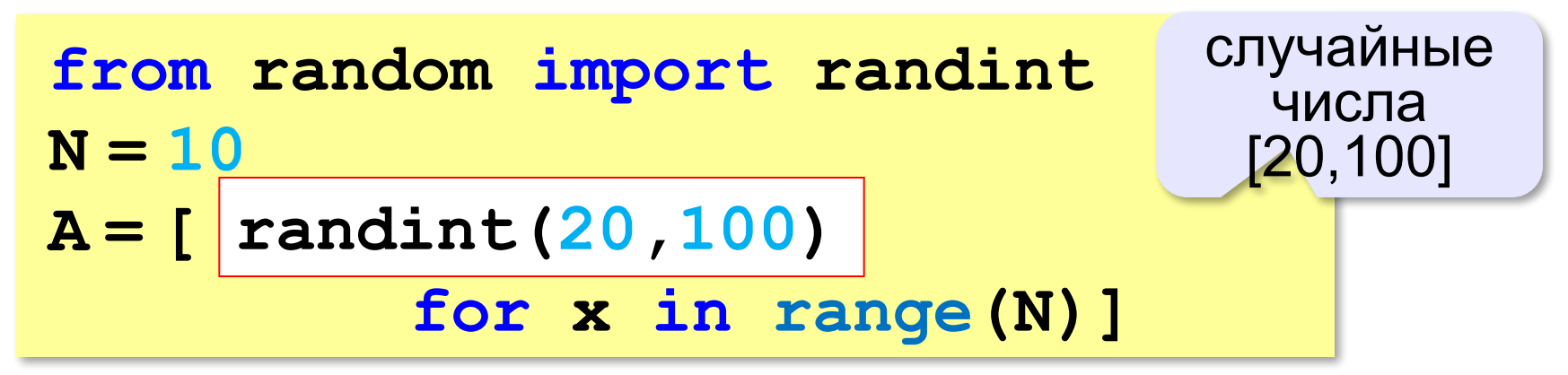

# **Перебор элементов Общая схема (можно изменять A[i]): for i in range(N): ... # сделать что-то с A[i] for i in range(N):**

 **A[i] += 1**

#### **Если не нужно изменять A[i]:**

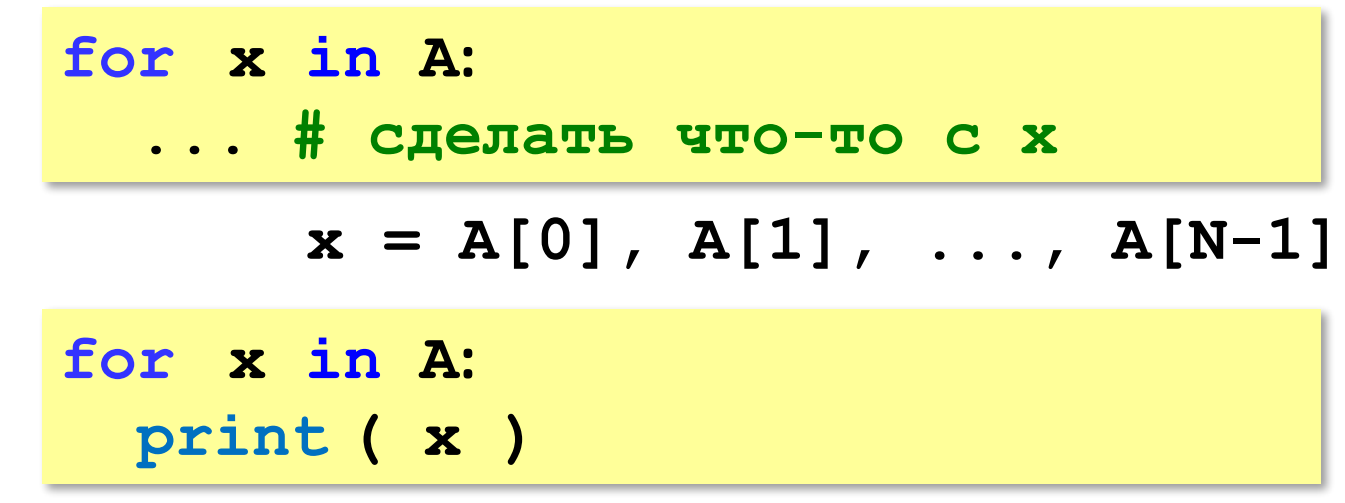

# **Подсчёт нужных элементов**

*Задача*. В массиве записаны данные о росте баскетболистов. Сколько из них имеет рост больше 180 см, но меньше 190 см?

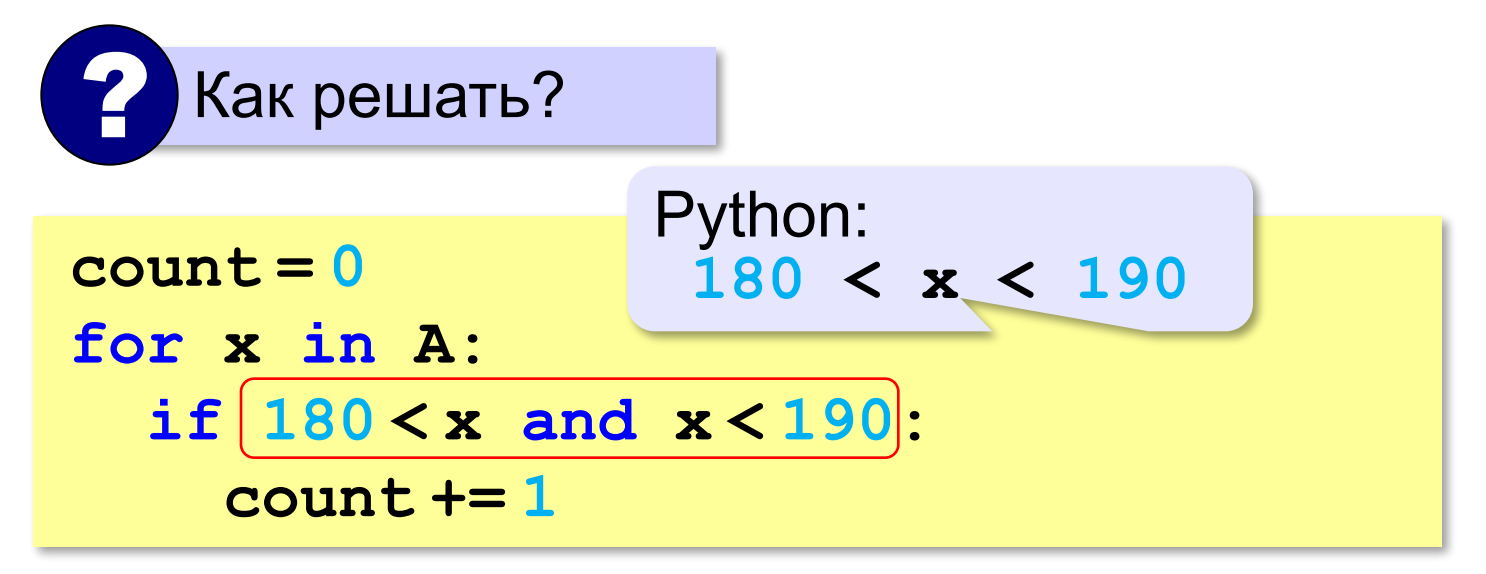

# **Перебор элементов**

**Сумма:**

**summa = 0 for x in A: if 180 < x < 190: summa += x print ( summa ) или так:**

**print ( sum(A) )**

# **Перебор элементов**

#### **Среднее арифметическое:**

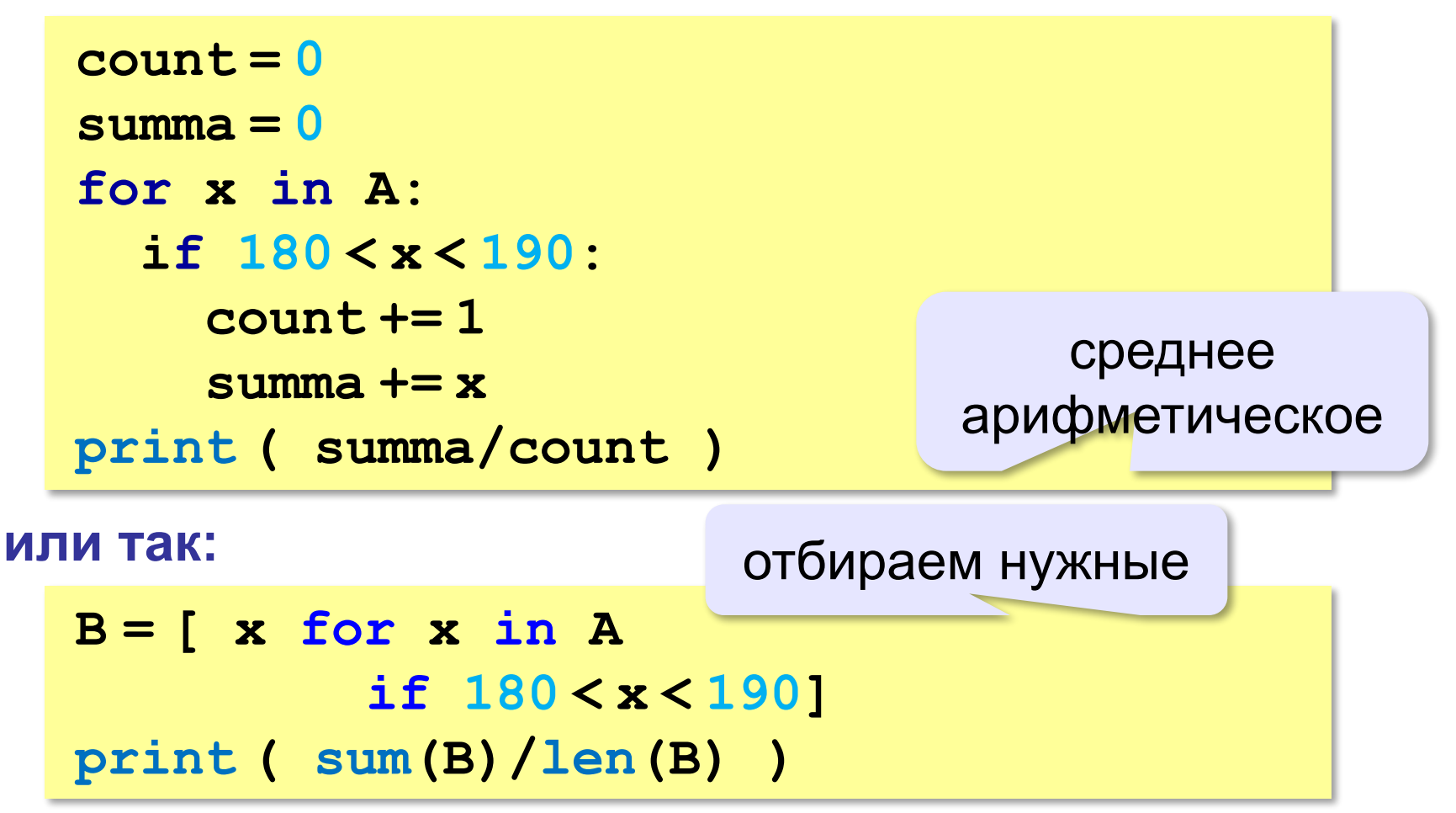

**«A»:** Заполните массив случайными числами в интервале [0,100] и найдите среднее арифметическое его значений.  **Пример:**

 **Массив:**

 **1 2 3 4 5**

 **Среднее арифметическое 3.000**

**«B»:** Заполните массив случайными числами в интервале [0,100] и подсчитайте отдельно среднее значение всех элементов, которые <50, и среднее значение всех элементов, которые ≥50.

 **Пример:**

 **Массив:**

 **3 2 52 4 60**

- **Ср. арифм. элементов [0,50): 3.000**
- **Ср. арифм. элементов [50,100]: 56.000**

**«C»:** Заполните массив из N элементов случайными числами в интервале [1,N] так, чтобы в массив обязательно вошли все числа от 1 до N (постройте случайную перестановку).  **Пример:**

 **Массив:**

 **3 2 1 4 5**

**Программирование на языке Python**

# **§ 63. Алгоритмы обработки массивов**

### **Поиск в массиве**

#### **Найти элемент, равный X:**

$$
i = 0
$$
\nwhile  $A[i] := X$ :

\n
$$
i += i
$$
\nprint('A[", i, "]=", X, sep = "")

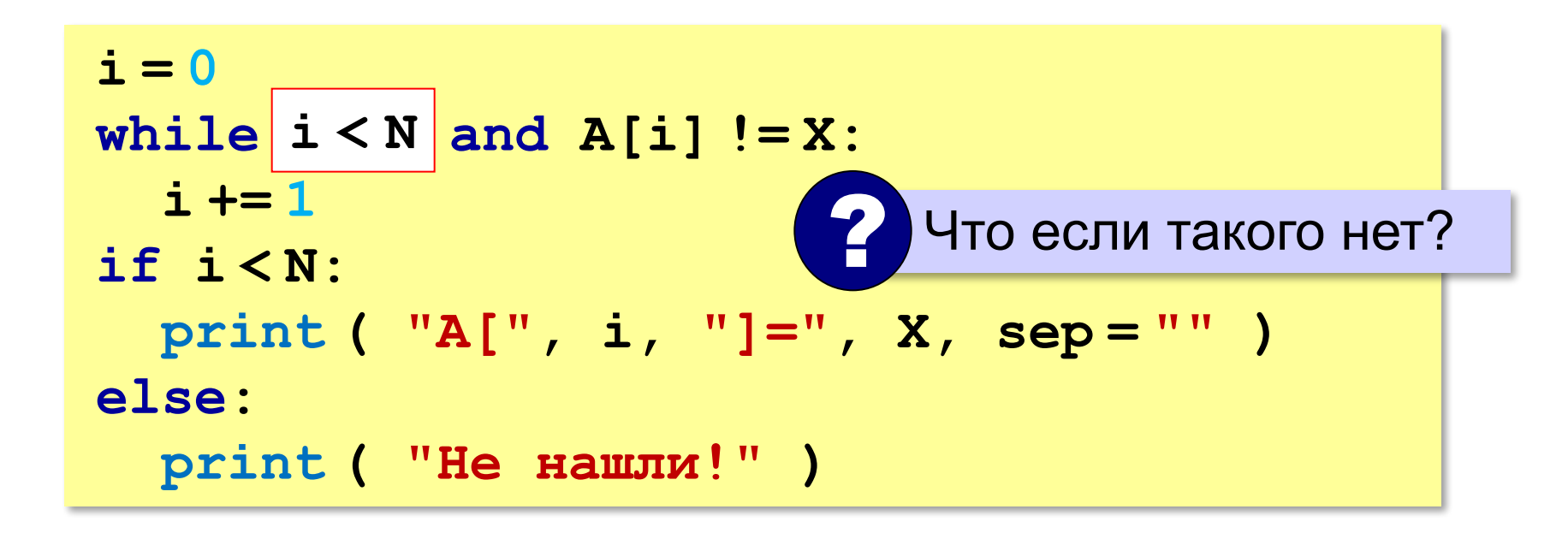

### **Поиск в массиве**

#### **Вариант с досрочным выходом:**

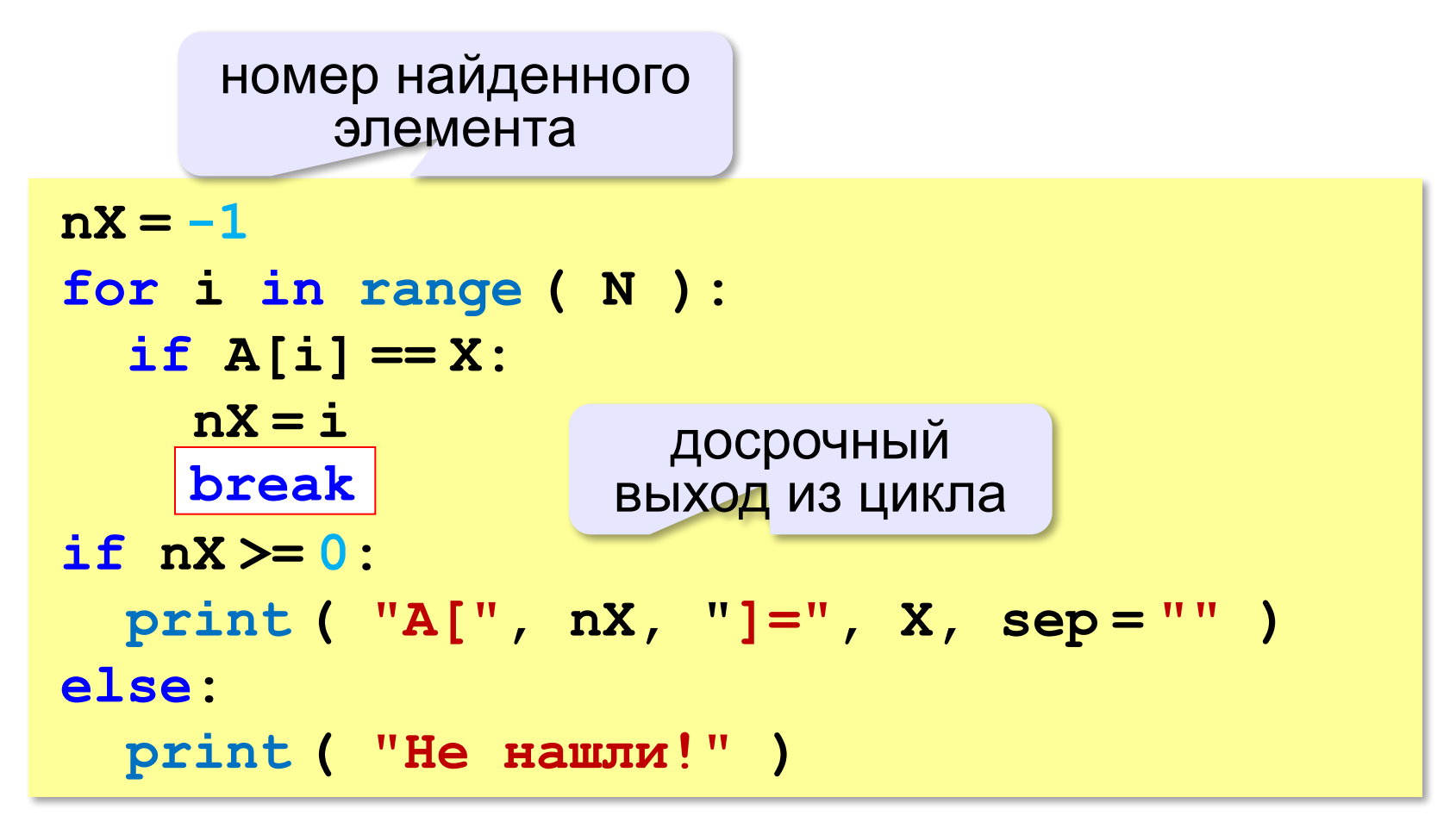

### **Поиск в массиве**

#### **Варианты в стиле Python:**

```
for i in range ( N ):
   if A[i] == X:
     print ( "A[", i, "]=", X, sep = "" )
     break
else:
   print ( "Не нашли!" )
```
если не было досрочного выхода из цикла

```
if X in A:
  nX = A. index(X) print ( "A[", nX, "]=", X, sep = "" )
else:
   print ( "Не нашли!" )
```
**«A»:** Заполните массив случайными числами в интервале [0,5]. Введите число X и найдите все значения, равные X.  **Пример:**

 **Массив:**

 **1 2 3 1 2**

 **Что ищем:**

 **2**

 **Нашли: A[2]=2, A[5]=2**

 **Пример:**

 **Массив:**

 **1 2 3 1 2 Что ищем:**

 **6**

 **Ничего не нашли.**

**«B»:** Заполните массив случайными числами в интервале [0,5]. Определить, есть ли в нем элементы с одинаковыми значениями, стоящие рядом.

 **Пример:**

 **Массив:**

- **1 2 3 3 2 1**
- **Есть: 3**

 **Пример:**

 **Массив:**

 **1 2 3 4 2 1**

 **Нет**

**«C»:** Заполните массив случайными числами. Определить, есть ли в нем элементы с одинаковыми значениями, не обязательно стоящие рядом.

 **Пример:**

 **Массив:**

 **3 2 1 3 2 5 Есть: 3, 2 Пример:**

 **Массив:**

 **3 2 1 4 0 5**

 **Нет**

# **Максимальный элемент**

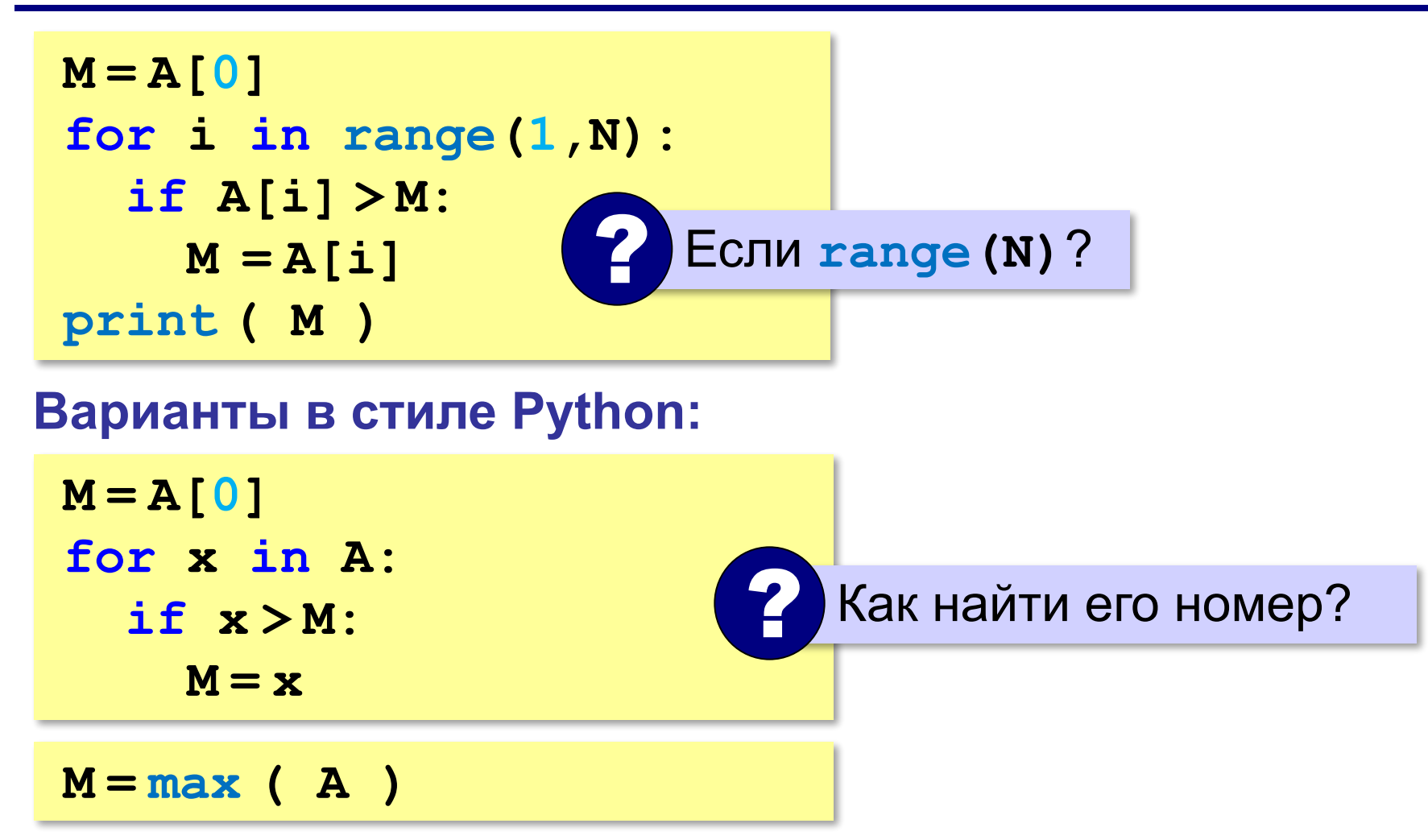

# **Максимальный элемент и его номер**

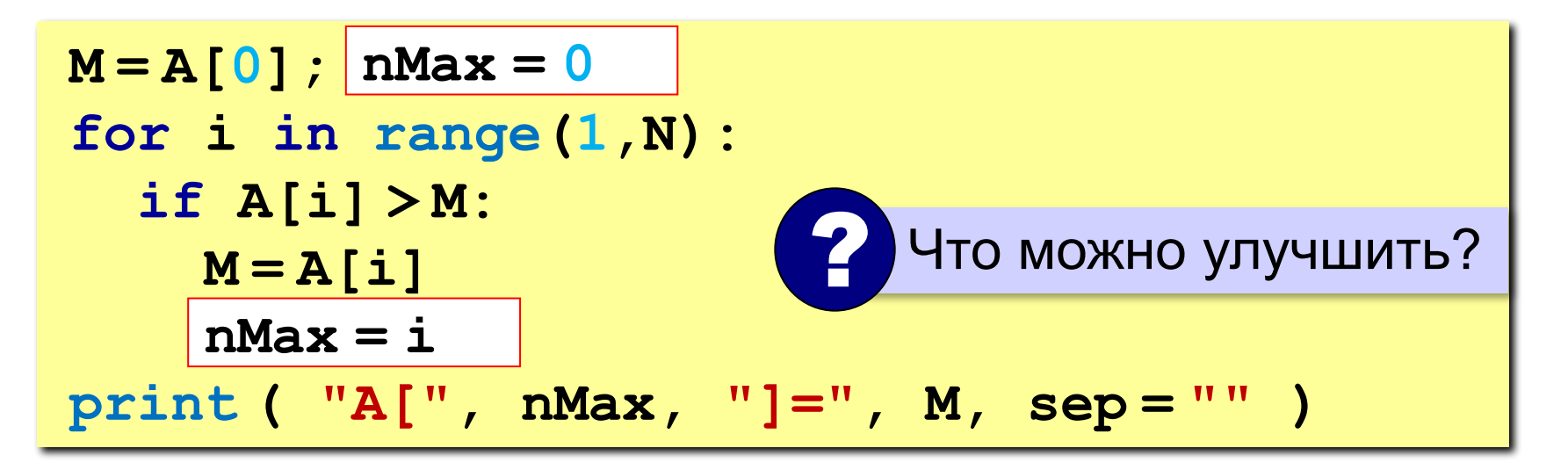

По номеру элемента можно найти значение!

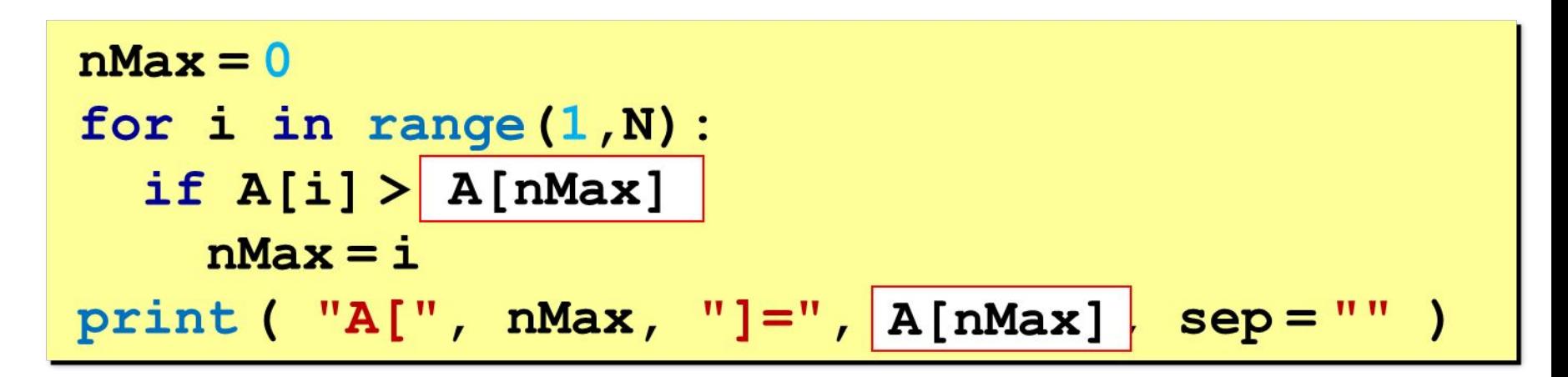

# **Максимальный элемент и его номер**

#### **Вариант в стиле Python:**

 $M = max(A)$ **nMax = A.index(M) print ( "A[", nMax, "]=", M, sep = "" )**

> номер заданного элемента (первого из…)

**«A»:** Заполнить массив случайными числами и найти минимальный и максимальный элементы массива и их номера.

 **Пример:**

 **Массив:**

```
 1 2 3 4 5
```
 **Минимальный элемент: A[1]=1**

```
 Максимальный элемент: A[5]=5
```
**«B»:** Заполнить массив случайными числами и найти два максимальных элемента массива и их номера.  **Пример:**

 **Массив:**

```
 5 5 3 4 1
```
 **Максимальный элемент: A[1]=5 Второй максимум: A[2]=5**

**«C»:** Введите массив с клавиатуры и найдите (за один проход) количество элементов, имеющих максимальное значение.

 **Пример:**

 **Массив:**

 **3 4 5 5 3 4 5**

 **Максимальное значение 5**

 **Количество элементов 3**

### **Реверс массива**

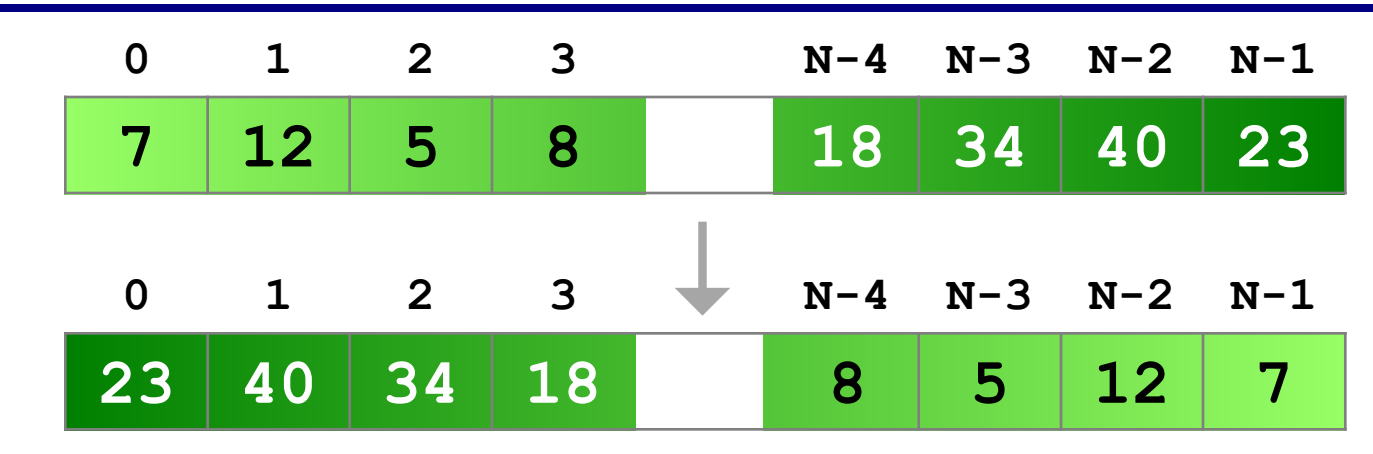

**«Простое» решение:**

остановиться на середине!

for i in range 
$$
(N//2)
$$
 :  
\nIOMCHATB MECTAMM A[i] M A[N-1-i]

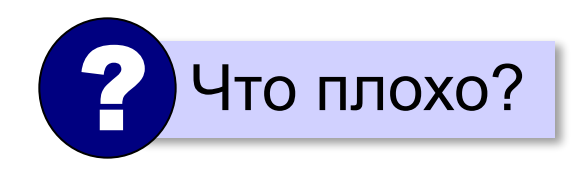

### **Реверс массива**

**for i in range(N//2):**  $c = A[i]$  $A[i] = A[N-1-i]$  $A[N-1-i] = c$ 

**Варианты в стиле Python:**

**for i in range(N//2): A[i], A[N-i-1]= A[N-i-1], A[i]**

**A.reverse()**

*Алгоритмизация и программирование, язык Python, 10 класс*

# **Циклический сдвиг элементов**

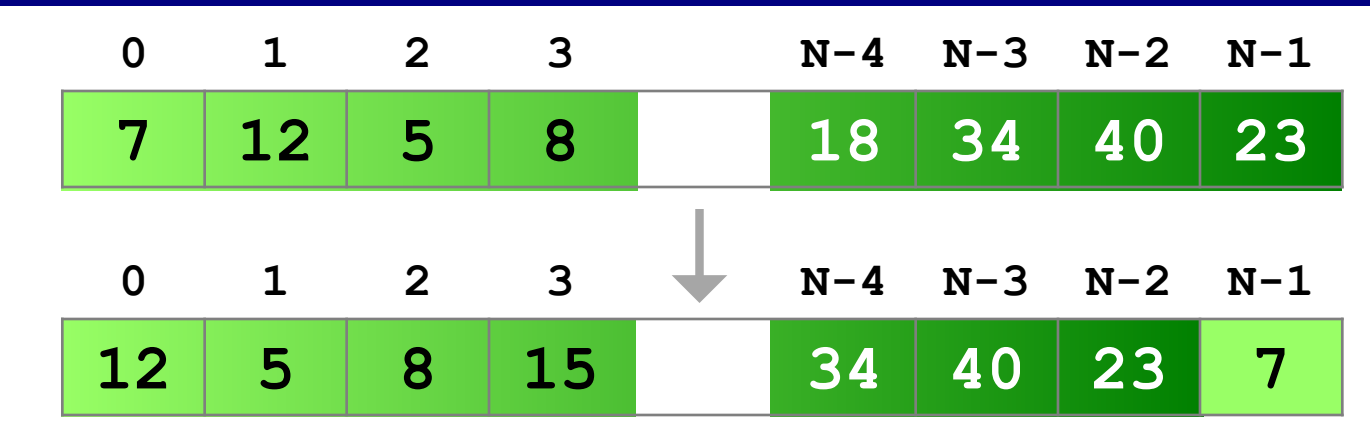

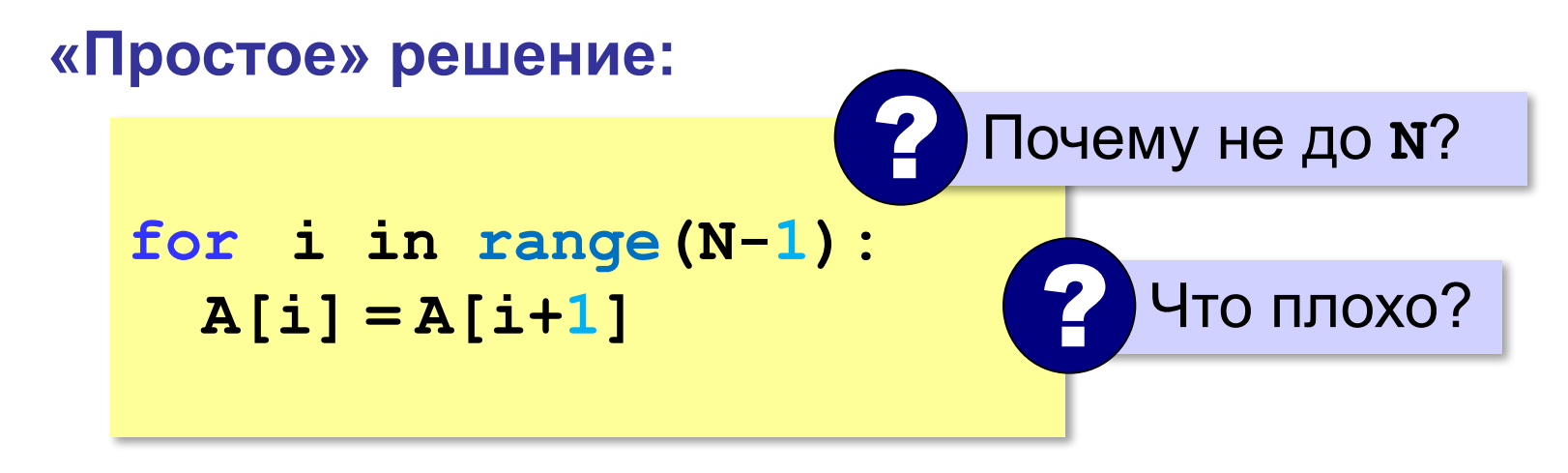

# **Срезы в Python**

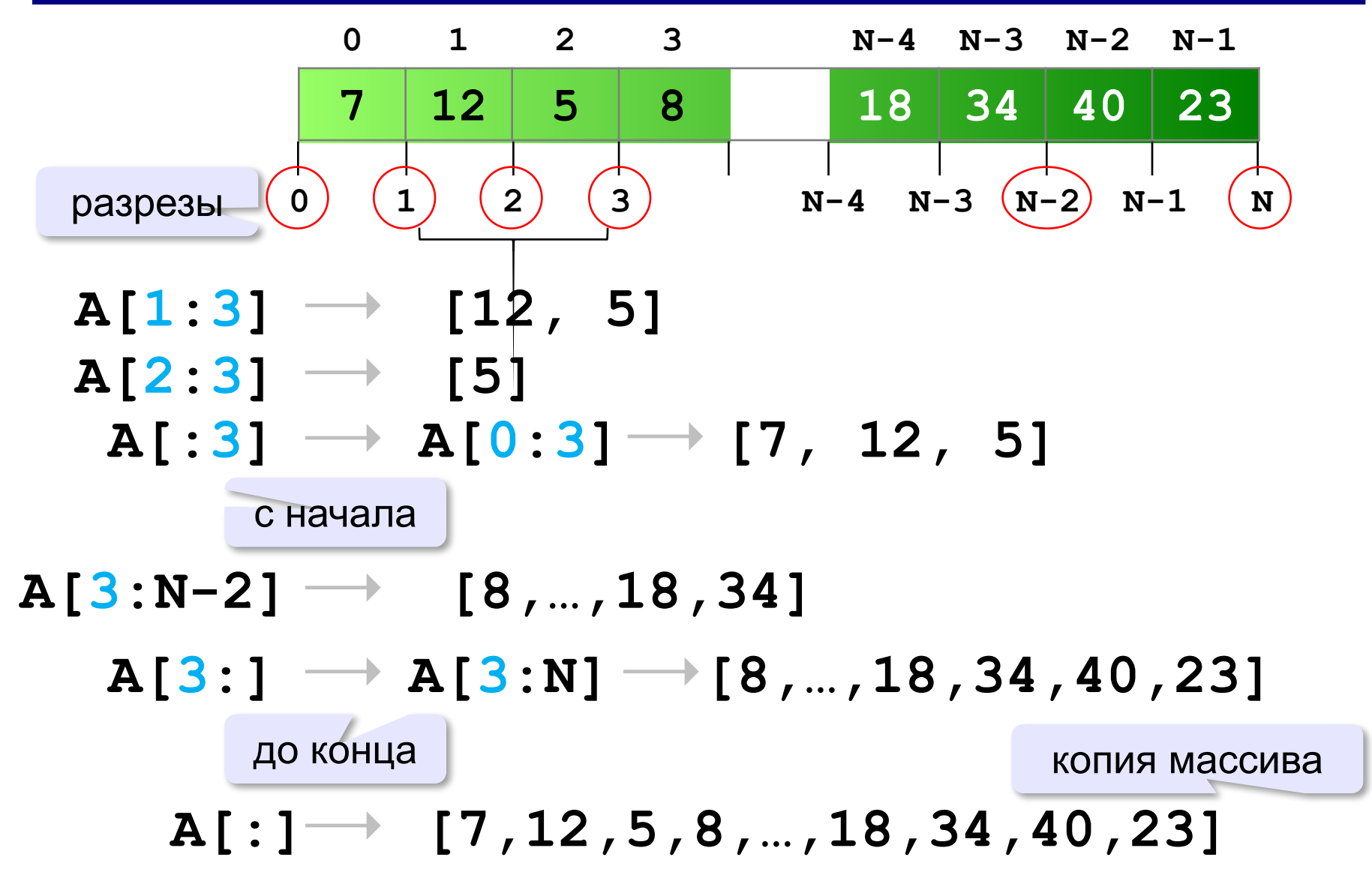

# **Срезы в Python – отрицательные индексы**

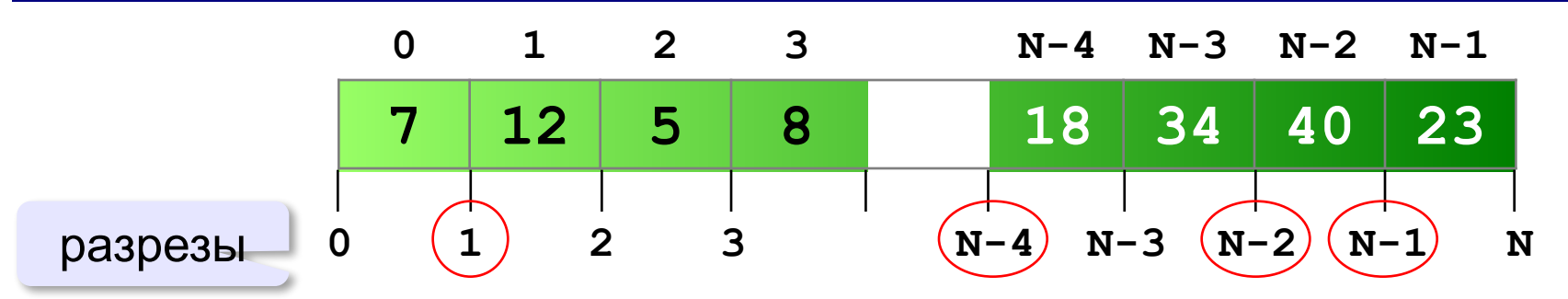

 **A[1:-1] [12,5,8,…,18,34,40] A[1:N-1]**

 $A[-4:-2]$   $\longrightarrow$ **[18, 34] A[N-4:N-2]**

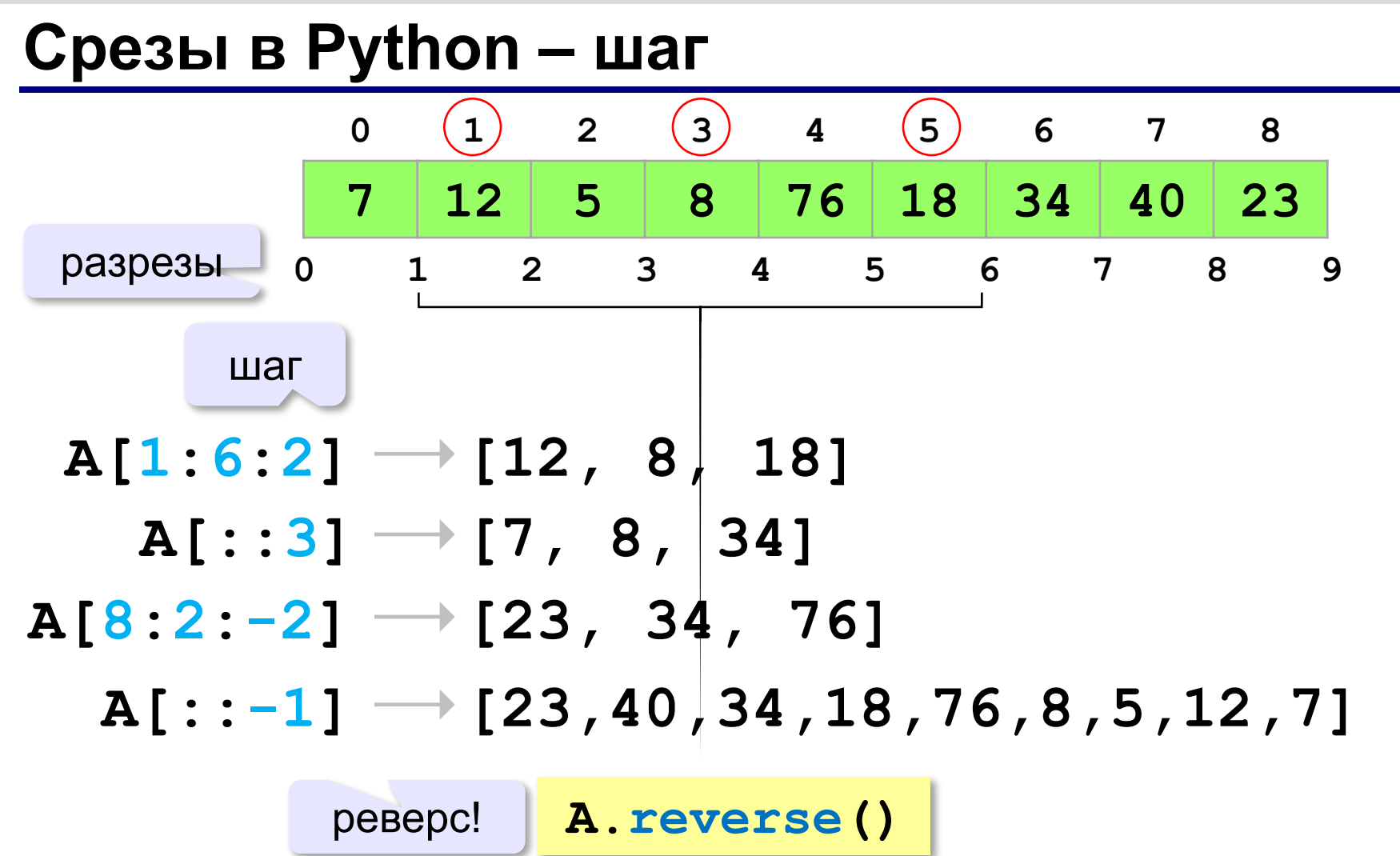
**«A»:** Заполнить массив случайными числами и выполнить циклический сдвиг элементов массива вправо на 1 элемент.

 **Пример:**

 **Массив:**

 **1 2 3 4 5 6**

 **Результат:**

 **6 1 2 3 4 5**

**«B»:** Массив имеет четное число элементов. Заполнить массив случайными числами и выполнить реверс отдельно в первой половине и второй половине.  **Пример:**

 **Массив:**

 **1 2 3 4 5 6**

 **Результат:**

 **3 2 1 6 5 4**

**«C»:** Заполнить массив случайными числами в интервале [-100,100] и переставить элементы так, чтобы все положительные элементы стояли в начала массива, а все отрицательные и нули – в конце. Вычислите количество положительных элементов.

 **Пример:**

 **Массив:**

 **20 -90 15 -34 10 0**

 **Результат:**

 **20 15 10 -90 -34 0**

 **Количество положительных элементов: 3**

## **Отбор нужных элементов**

#### *Задача*. Отобрать элементы массива **A**,

удовлетворяющие некоторому условию, в массив **B**.

#### **Простое решение:**

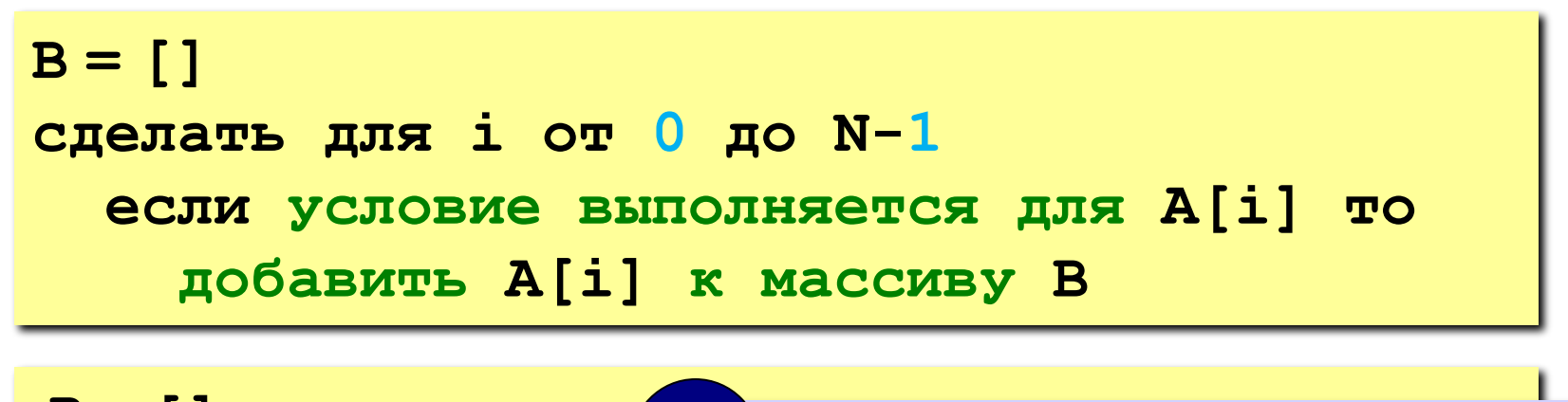

**B = [] for x in A: if x % 2 == 0: B.append(x)** ? Какие элементы выбираем?

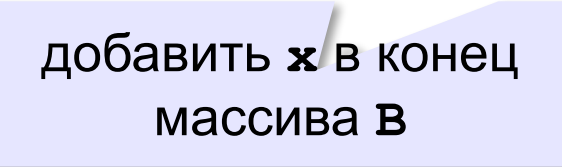

## **Отбор нужных элементов**

*Задача*. Отобрать элементы массива **A**,

удовлетворяющие некоторому условию, в массив **B**.

**Решение в стиле Python:**

перебрать все элементы A

**B = [ x for x in A ]**  $\mathbf{if} \ \mathbf{x} \, 8 \, 2 == 0$  ]

если **x** – чётное число

**«A»:** Заполнить массив случайными числами в интервале [-10,10] и отобрать в другой массив все чётные отрицательные числа.

 **Пример:**

 **Массив А:**

 **-5 6 7 -4 -6 8 -8**

 **Массив B:**

 **-4 -6 -8**

**«B»:** Заполнить массив случайными числами в интервале [0,100] и отобрать в другой массив все простые числа. Используйте логическую функцию, которая определяет, является ли переданное ей число простым.

 **Пример:**

 **Массив А: 12 13 85 96 47 Массив B: 13 47**

**«C»:** Заполнить массив случайными числами и отобрать в другой массив все числа Фибоначчи. Используйте логическую функцию, которая определяет, является ли переданное ей число числом Фибоначчи.

 **Пример:**

 **Массив А: 12 13 85 34 47 Массив B: 13 34**

## **Особенности работы со списками**

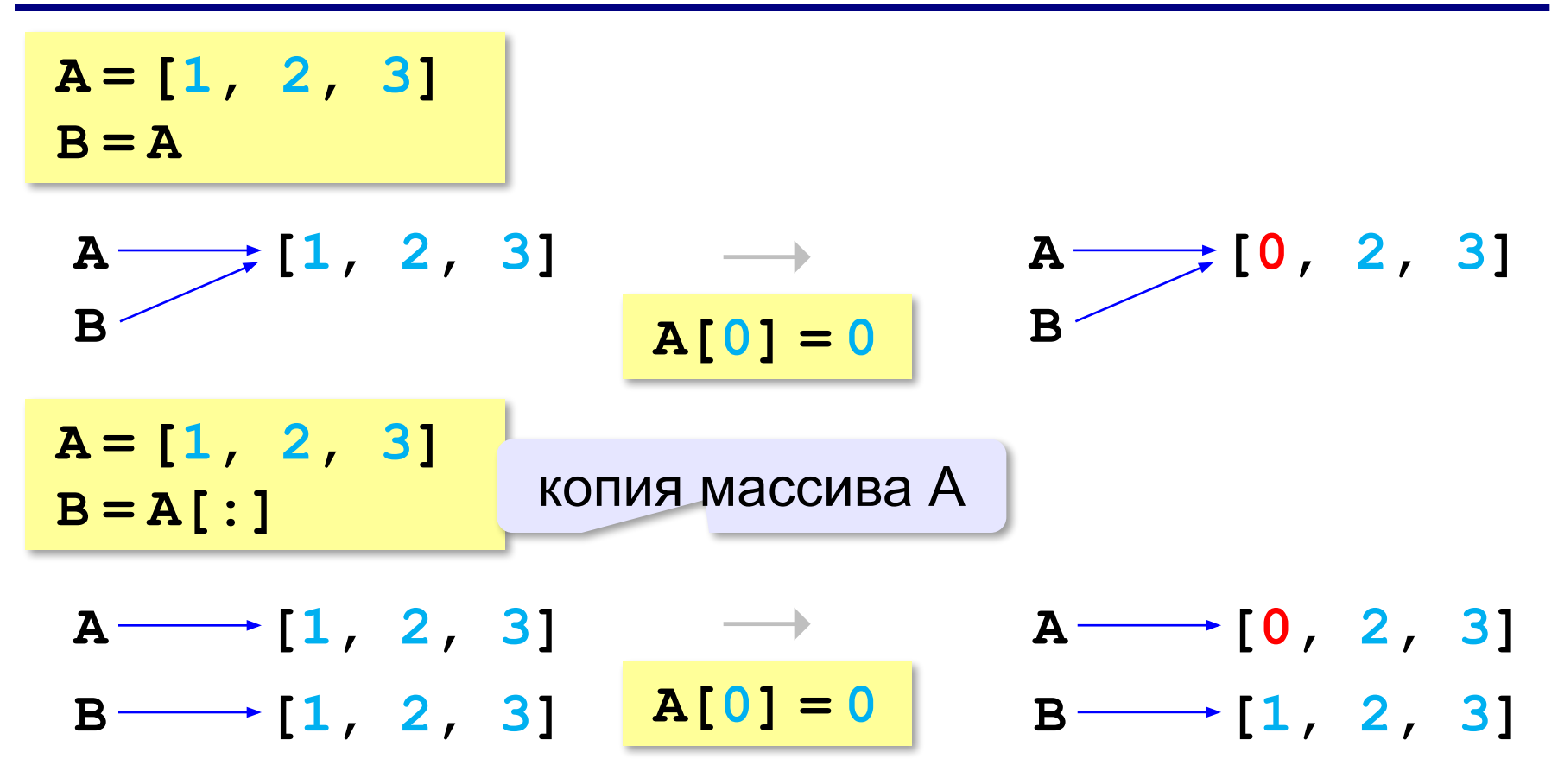

#### **Копирование списков**

#### **«Поверхностное» копирование:**

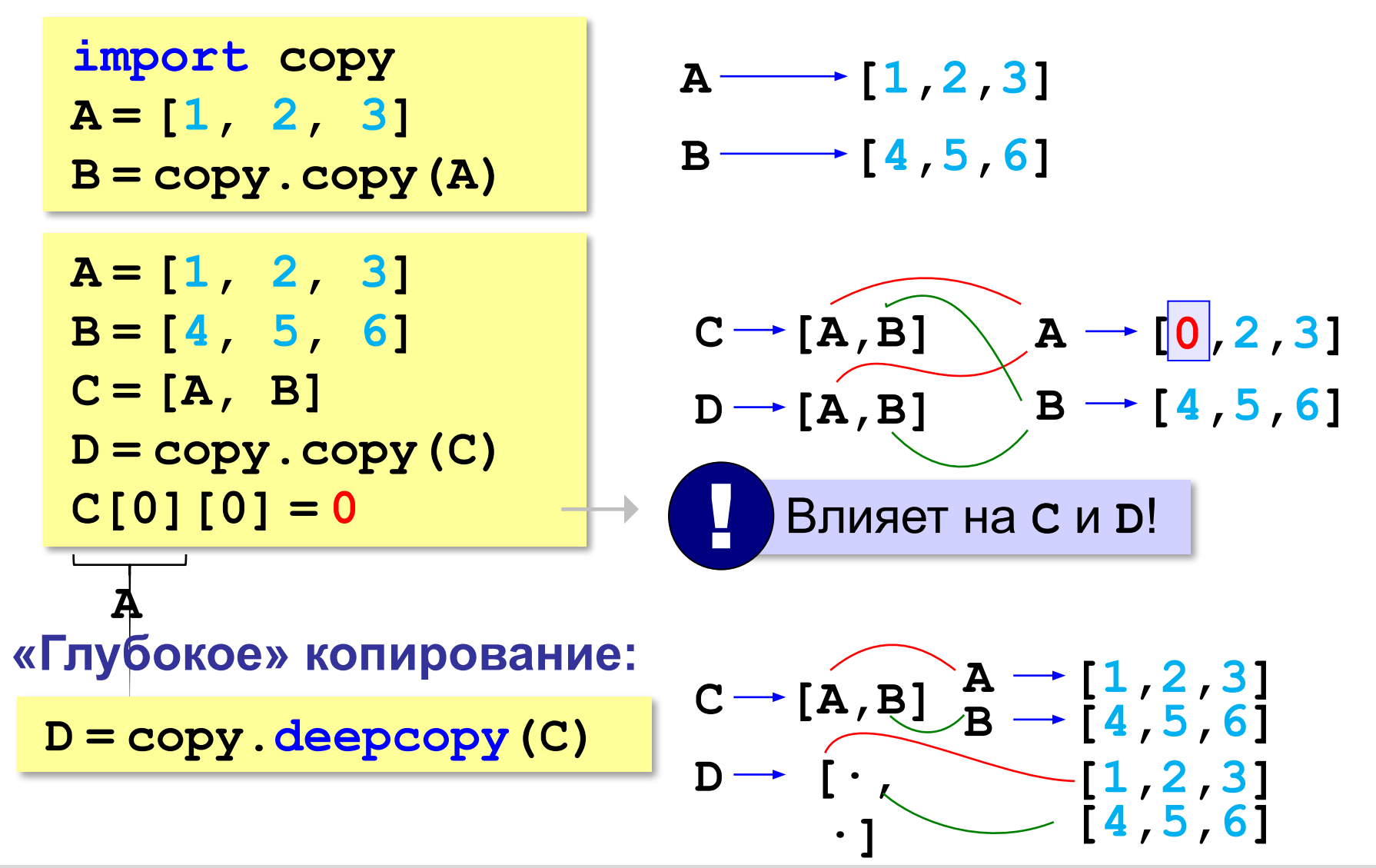

**Программирование на языке Python**

# **§ 64. Сортировка**

## **Что такое сортировка?**

#### **Сортировка** – это расстановка элементов массива в заданном порядке.

…по возрастанию, убыванию, последней цифре, сумме делителей, по алфавиту, …

#### **Алгоритмы:**

- •простые и понятные, но неэффективные для больших массивов время
	- **▫метод пузырька ▫метод выбора**

•сложные, но эффективные **▫«быстрая сортировка»** (*QuickSort*) ▫сортировка «кучей» (*HeapSort*) ▫сортировка слиянием (*MergeSort*) ▫пирамидальная сортировка

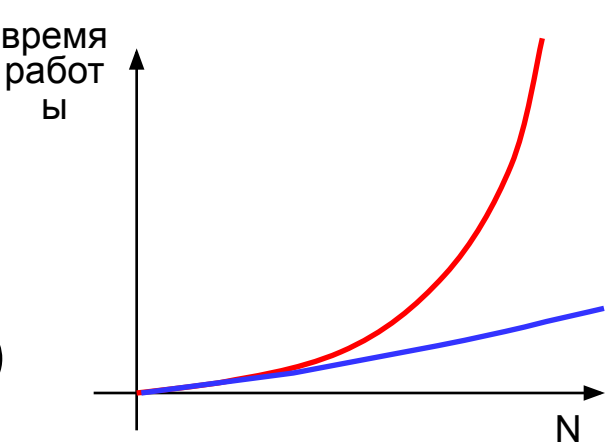

## **Метод пузырька (сортировка обменами)**

*Идея:* пузырек воздуха в стакане воды поднимается со дна вверх.

Для массивов – **самый маленький** («легкий» элемент перемещается вверх (**«всплывает»**).

## **1-й проход:**

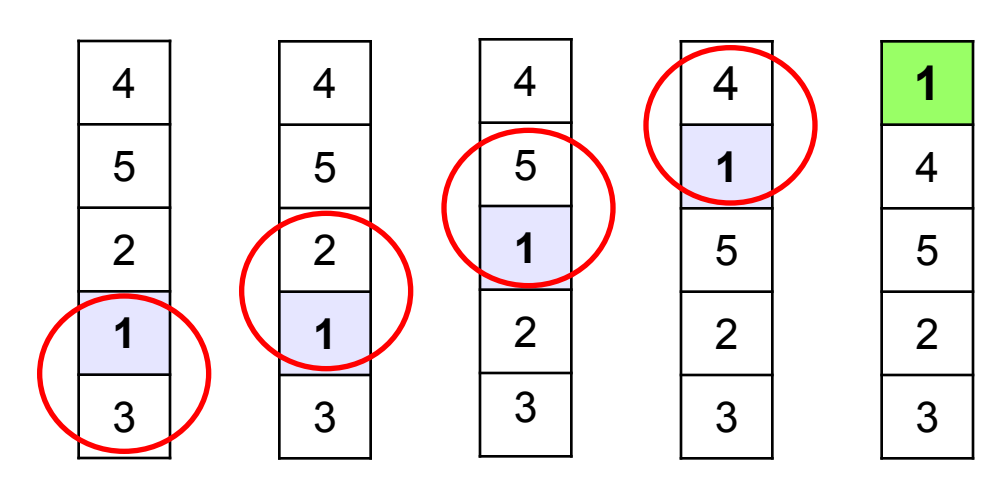

- сравниваем два соседних элемента; если они стоят «неправильно», меняем их местами
- за 1 проход по массиву один элемент (самый маленький) становится на свое место

## **Метод пузырька**

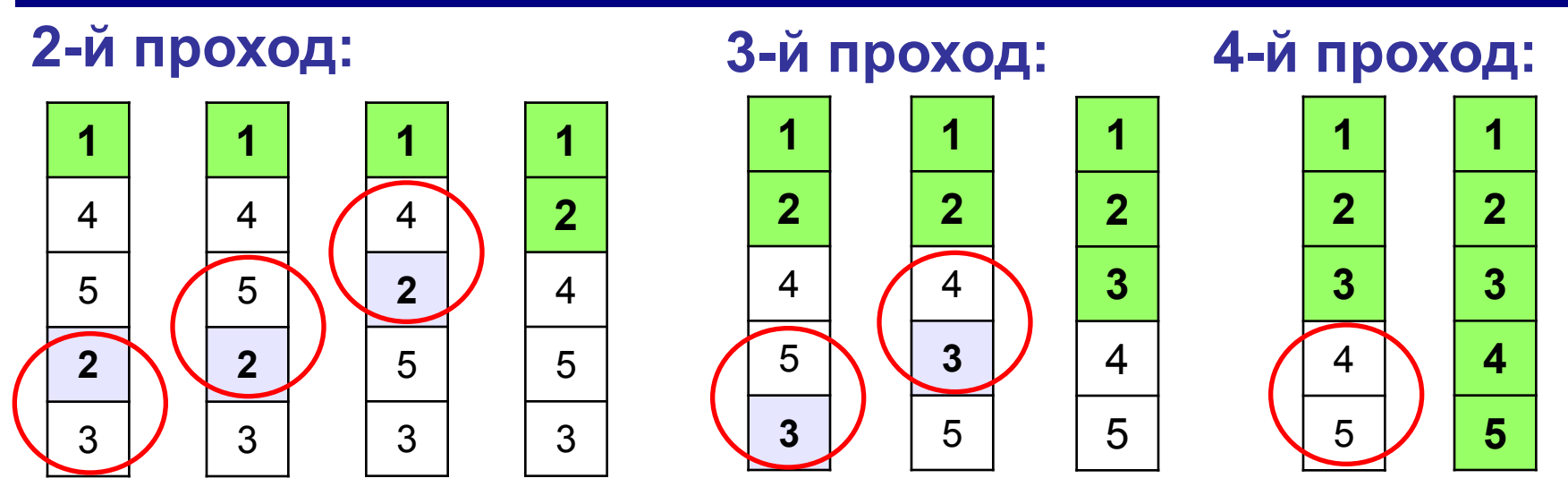

 Для сортировки массива из **N** элементов нужен **N-1** проход (достаточно поставить на свои места **N-1** элементов). !

## **Метод пузырька**

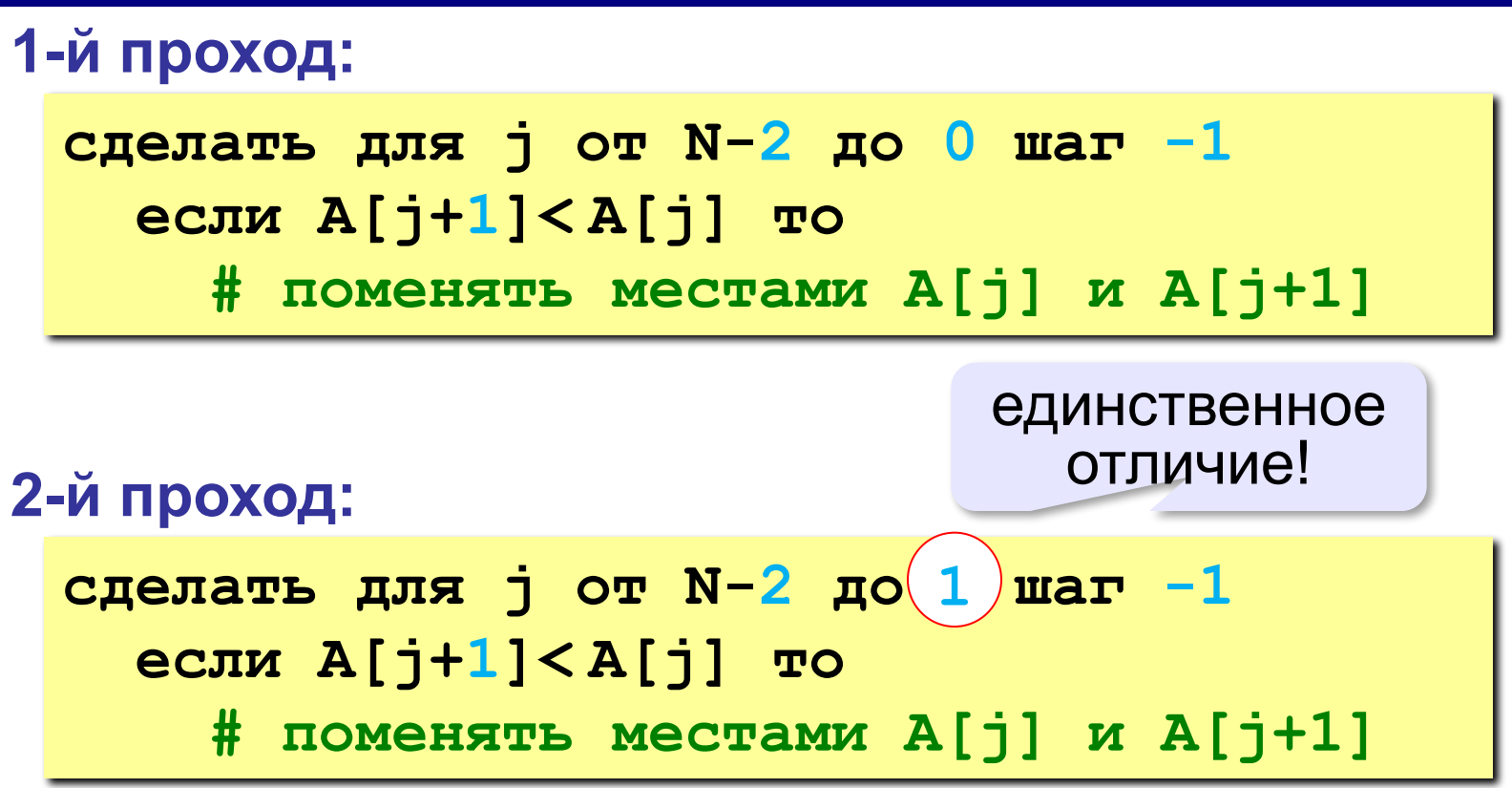

*Алгоритмизация и программирование, язык Python, 10 класс*

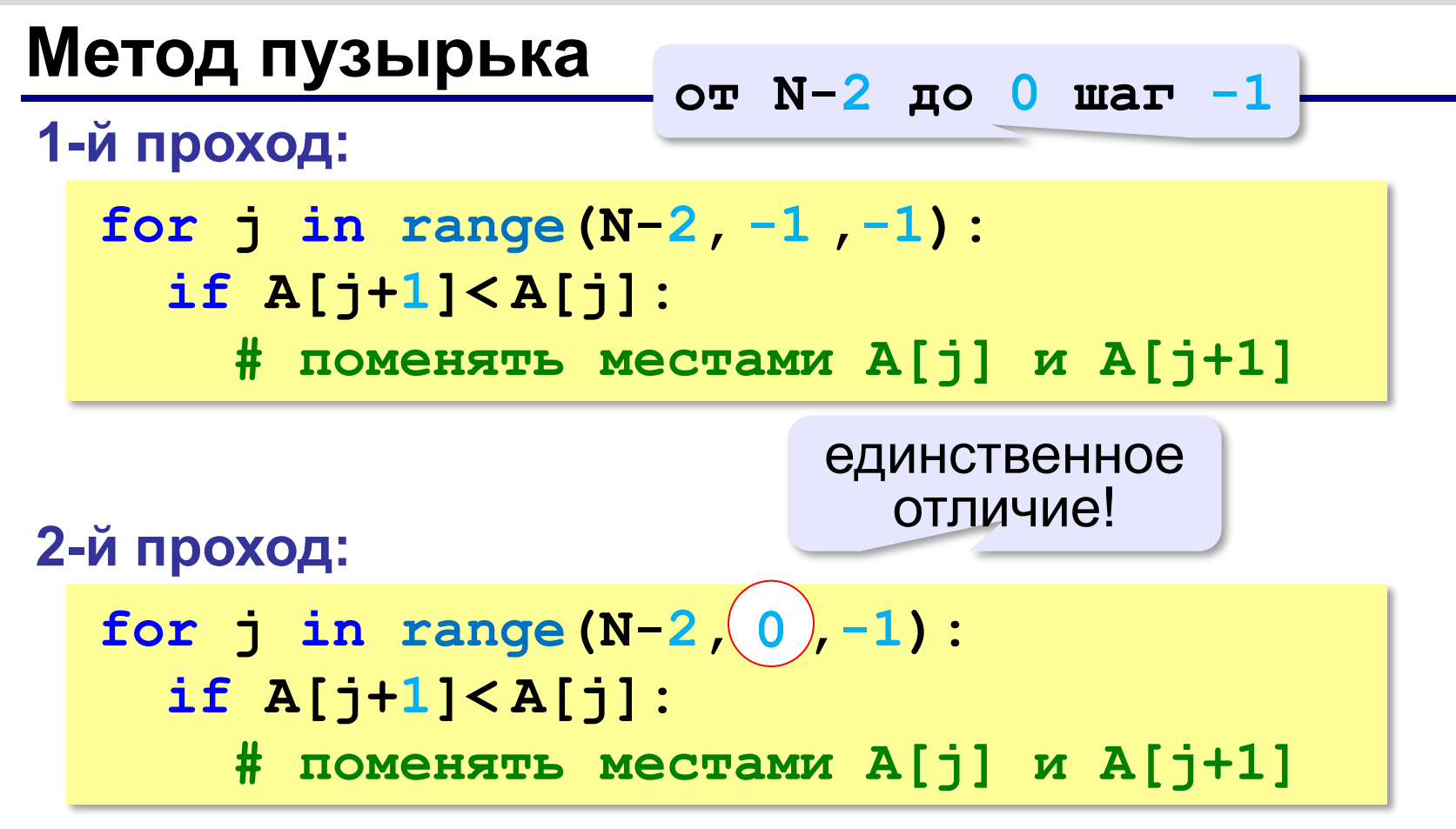

## **Метод пузырька**

for i in range(N-1):  
for j in range(N-2, i-, -1):  
if A[j+1] 
$$
\langle A[j]: 1
$$
  
A[j], A[j+1] = A[j+1], A[j]

? Как написать метод «камня»?

? Как сделать рекурсивный вариант?

**«A»:** Напишите программу, в которой сортировка выполняется «методом камня» – самый «тяжёлый» элемент опускается в конец массива.

- **«B»:** Напишите вариант метода пузырька, который заканчивает работу, если на очередном шаге внешнего цикла не было перестановок.
- **«С»:** Напишите программу, которая сортирует массив по убыванию суммы цифр числа. Используйте функцию, которая определяет сумму цифр числа.

## **Метод выбора** (минимального элемента)

*Идея*: найти минимальный элемент и поставить его на первое место.

```
for i in range(N-1):
   найти номер nMin минимального 
       элемента из A[i]..A[N] 
   if i != nMin:
     поменять местами A[i] и A[nMin]
```
## **Метод выбора** (минимального элемента)

```
for i in range(N-1):
   if i!= nMin:
     A[i], A[nMin] = A[nMin], A[i]
  nMin = i
  for j in range(i+1,N):
     if A[j] < A[nMin]:
       nMin = j
```
**«A»:** Массив содержит четное количество элементов. Напишите программу, которая сортирует первую половину массива по возрастанию, а вторую – по убыванию. Каждый элемент должен остаться в «своей» половине.

#### **Пример:**

**Массив:**

**5 3 4 2 1 6 3 2**

**После сортировки:**

**2 3 4 5 6 3 2 1**

**«B»:** Напишите программу, которая сортирует массив и находит количество различных чисел в нем.

**Пример:**

**Массив:**

**5 3 4 2 1 6 3 2 4 После сортировки: 1 2 2 3 3 4 4 5 6 Различных чисел: 6**

**«C»:** Напишите программу, которая сравнивает число перестановок элементов при использовании сортировки «пузырьком» и методом выбора. Проверьте ее на разных массивах, содержащих 1000 случайных элементов, вычислите среднее число перестановок для каждого метода.

## **Быстрая сортировка** (*QuickSort*)

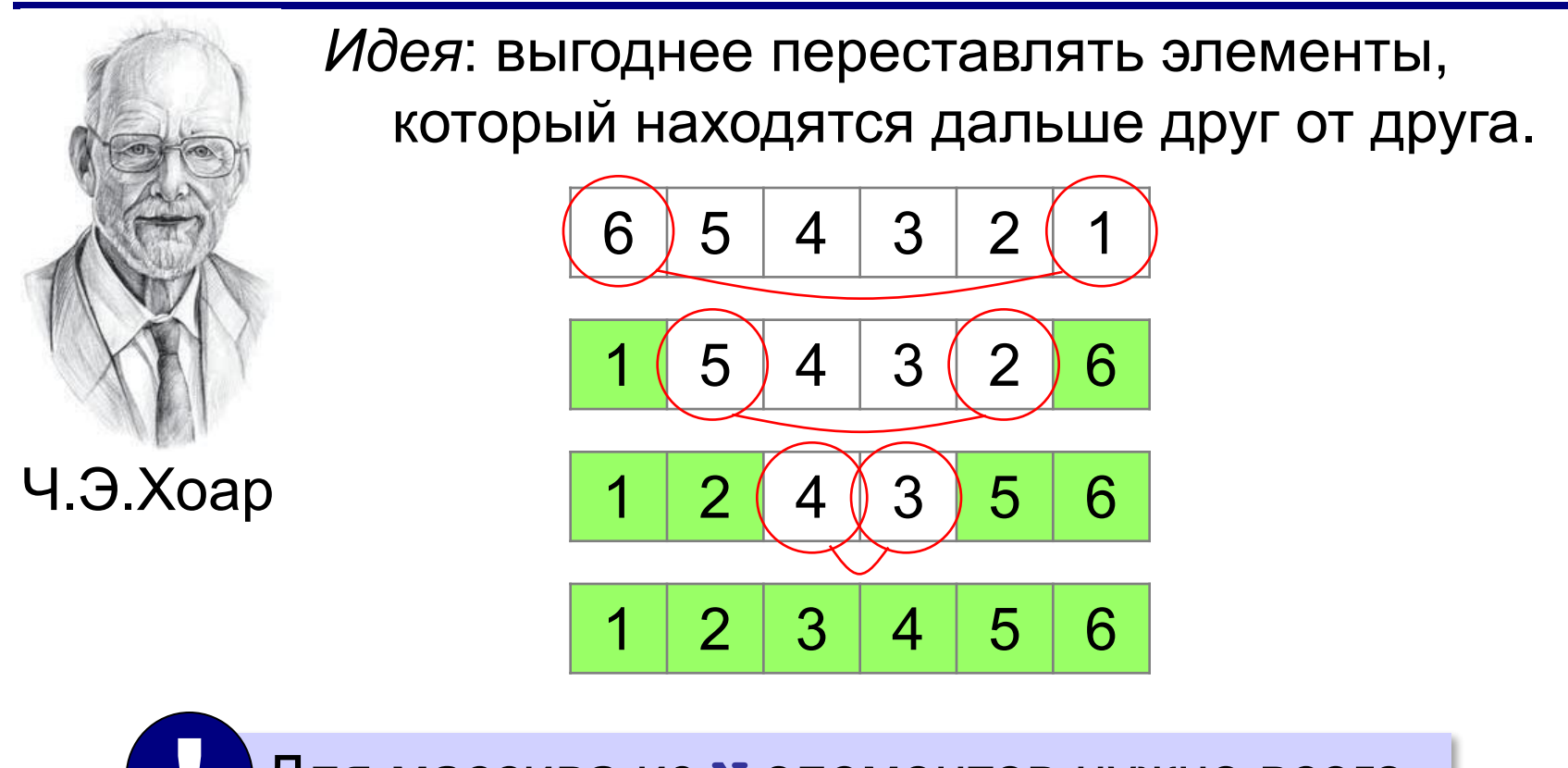

 Для массива из **N** элементов нужно всего **N/2** обменов! !

**Шаг 2**: переставить элементы так: при сортировке элементы не покидают « свою область»! **Шаг 1**: выбрать некоторый элемент массива X  $A[i] \leq X$   $A[i] \geq X$ 

**Шаг 3**: так же отсортировать две получившиеся области

Разделяй и властвуй (англ. *divide and conquer*)

**Медиана** – такое значение **X**, что слева и справа от него в отсортированном массиве стоит одинаковое число элементов (*для этого надо отсортировать массив…*). **78 6 82 67 55 44 34** ? Как лучше выбрать X?

#### **Разделение**:

1)выбрать любой элемент массива (**X=67**)

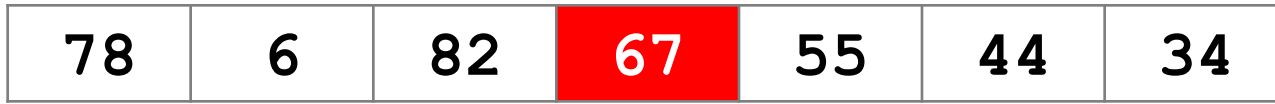

2)установить **L = 1, R = N**

3)увеличивая **L**, найти первый элемент **A[L]**, который **>= X** (должен стоять справа)

4)уменьшая **R**, найти первый элемент **A[R]**,

который **<= X** (должен стоять слева)

5)если **L<=R** то поменять местами **A[L]** и **A[R]** и перейти к п. 3 иначе **стоп**.

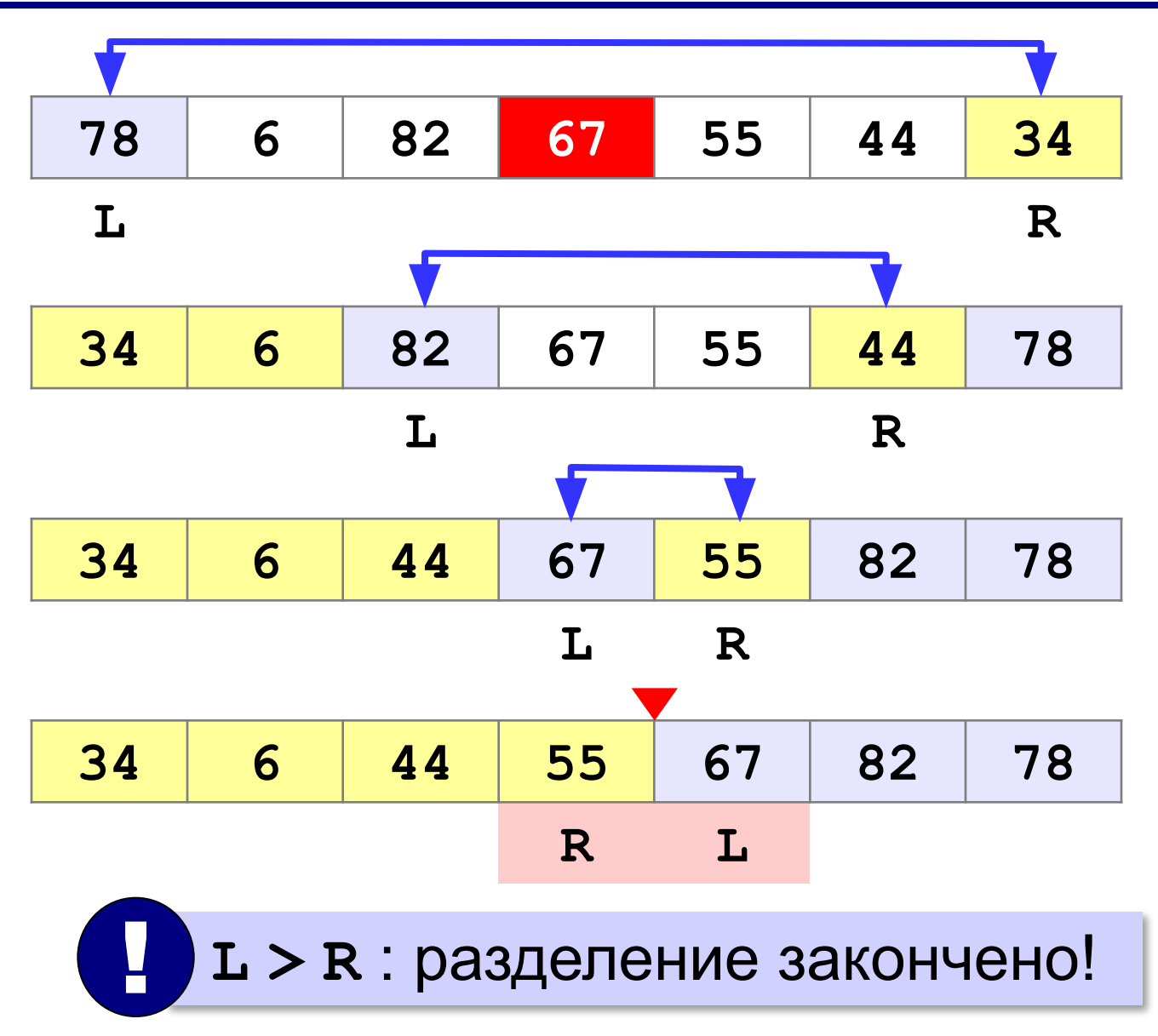

#### **Основная программа**:

 $N = 7$  $A = [0] * N$ **# заполнить массив qSort( A, 0, N-1 ) # сортировка # вывести результат**

# **Быстрая сортировка def qSort ( A, nStart, nEnd ):** массив | начало | конец

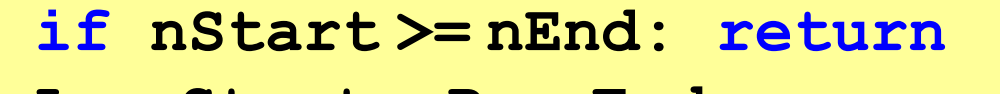

$$
L=nStart; R=nEnd
$$

$$
X = A [ (L+R) // 2 ]
$$

$$
\qquad \qquad \textbf{while} \ \ L \leq R:
$$

$$
\begin{array}{c|c}\n\text{while } A[L] < X: L += 1 \\
\hline\n\text{while } A[R] > X: R += 1\n\end{array}
$$

$$
\quad \text{if } L \leq R:
$$

$$
A[L], A[R] = A[R], A[L]
$$

$$
L+=1; R-=1
$$

 **qSort ( A, nStart, R ) qSort ( A, nStart, R ) qSort ( A, L, nEnd ) qSort ( A, L, nEnd )**

$$
\begin{array}{c|c}\n & \text{Pазagnение} \\
 & \text{Pax} \\
 & \text{A2} \\
 & \text{B2} \\
 & \text{B3} \\
 & \text{B4} \\
 & \text{B5} \\
 & \text{B7} \\
 & \text{B8} \\
 & \text{B8} \\
 & \text{A8} \\
 & \text{B9} \\
 & \text{B0} \\
 & \text{B1} \\
 & \text{B1} \\
 & \text{B2} \\
 & \text{B3} \\
 & \text{B4} \\
 & \text{B5} \\
 & \text{B7} \\
 & \text{B8} \\
 & \text{B9} \\
 & \text{B1} \\
 & \text{B1} \\
 & \text{B1} \\
 & \text{B2} \\
 & \text{B3} \\
 & \text{B4} \\
 & \text{B5} \\
 & \text{B7} \\
 & \text{B8} \\
 & \text{B9} \\
 & \text{B1} \\
 & \text{B1} \\
 & \text{B2} \\
 & \text{B1} \\
 & \text{B2} \\
 & \text{B3} \\
 & \text{B4} \\
 & \text{B5} \\
 & \text{B6} \\
 & \text{B7} \\
 & \text{B8} \\
 & \text{B9} \\
 & \text{B1} \\
 & \text{B1} \\
 & \text{B2} \\
 & \text{B1} \\
 & \text{B2} \\
 & \text{B1} \\
 & \text{B2} \\
 & \text{B3} \\
 & \text{B4} \\
 & \text{B5} \\
 & \text{B6} \\
 & \text{B7} \\
 & \text{B8} \\
 & \text{B9} \\
 & \text{B1} \\
 & \text{B1} \\
 & \text{B2} \\
 & \text{B1} \\
 & \text{B2} \\
 & \text{B1} \\
 & \text{B2} \\
 & \text{B1} \\
 & \text{B2} \\
 & \text{B1} \\
 & \text{B2} \\
 & \text{B1} \\
 & \text{B2} \\
 & \text{B1} \\
 & \text{B2} \\
 & \text{B1} \\
 & \text{B2} \\
 & \text{B1} \\
 & \text{B2} \\
 & \text{B1} \\
 & \text{B2} \\
 & \text{B1} \\
 & \text{B2} \\
 & \text{B1} \\
 & \text{B2} \\
 & \text{B1} \\
 & \text{B2} \\
 & \text{B1} \\
 & \text{B2} \\
 & \text{B1} \\
 & \text{B2} \\
 & \text{B1} \\
 & \text{B2} \\
 & \text{B1} \\
 & \text{B2} \\
 & \text{
$$

рекурсивные вызовы

**Случайный выбор элемента-разделителя**:

```
from random import random\n\ndef qSort ( A, nStart, nEnd ):\n    \n- $$
X = A[randint(L, R)]
$$
\n
\n\n
```

**или так**:

 **...**

```
from random import choice
def qSort ( A, nStart, nEnd ):
 ...
 X = choice ( A[L:R+1] ) 
X = choice ( A[L:R+1] ) ...
```
#### **В стиле Python**:

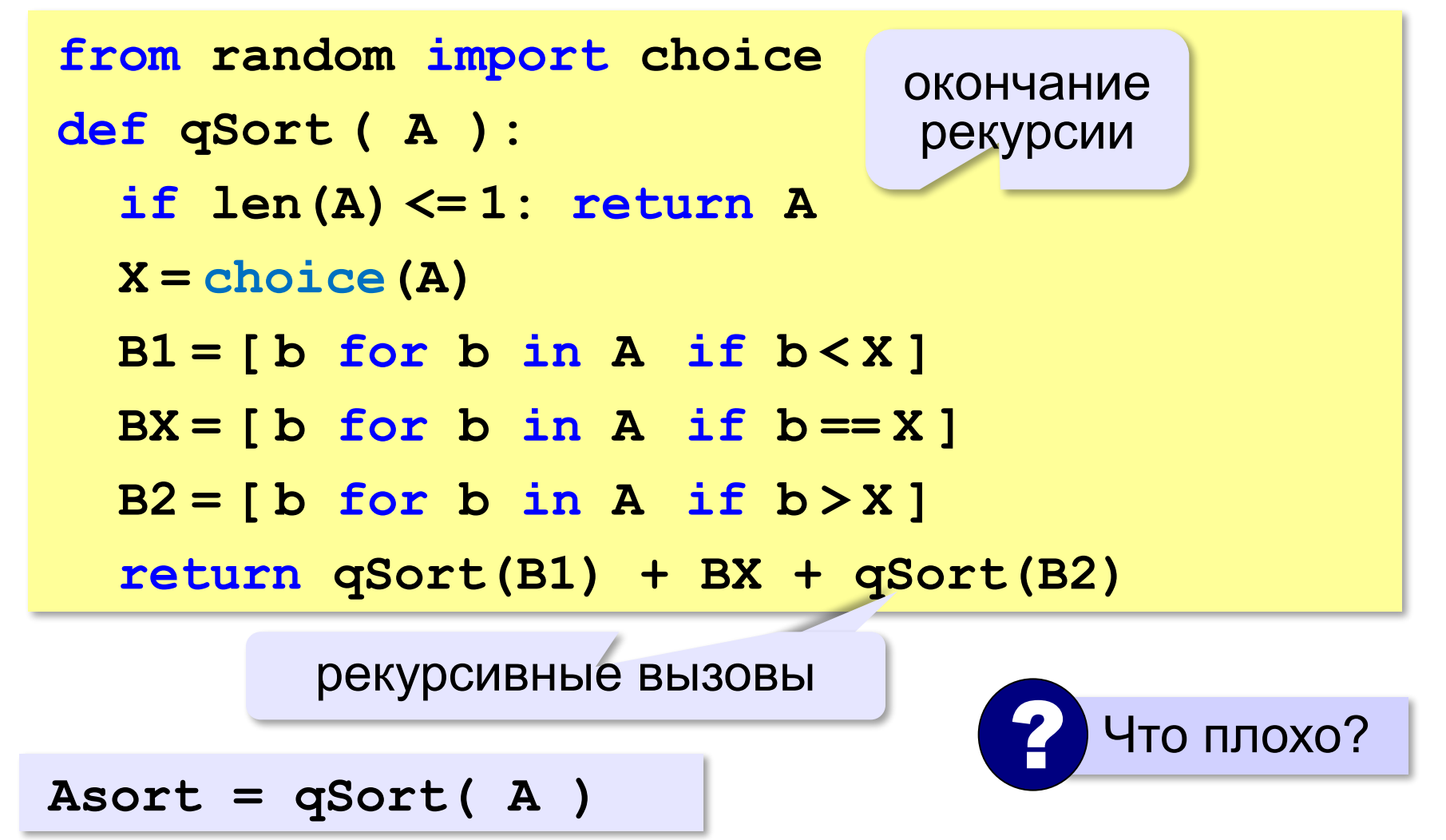

#### **Сортировка массива случайных значений**:

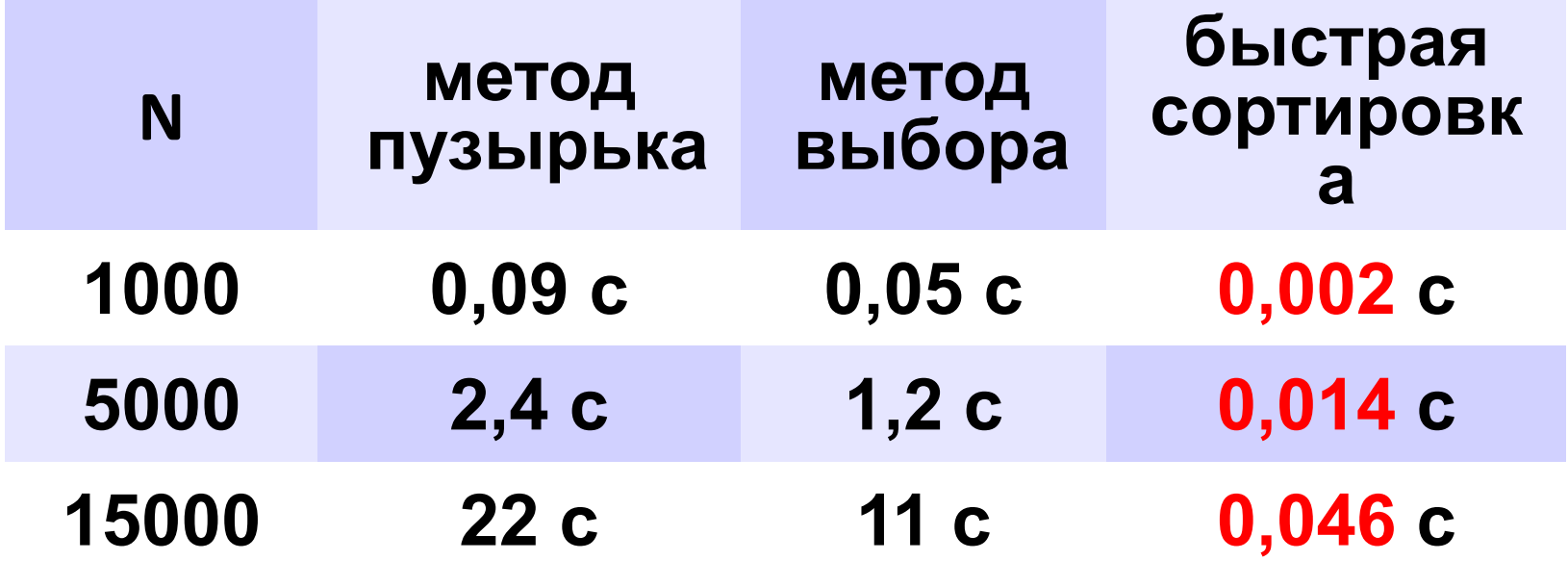

## **Сортировка в Python**

#### **По возрастанию**:

**B = sorted( A )**

#### **По убыванию**:

**B = sorted( A, reverse = True ) reverse = True**

#### **По последней цифре**:

```
def lastDigit ( n ):
   return n % 10
B = sorted( A, key = lastDigit
```
**или так**:

```
B = sorted( A, key = lambda x: x % 10 )
```
алгоритм *Timsort*

#### «лямбда»-функция (функция без имени)

## **Сортировка в Python – на месте**

#### **По возрастанию**:

**A.sort()**

#### **По убыванию**:

**A.sort ( reverse = True ) reverse = True**

#### **По последней цифре**:

```
def lastDigit ( n ):
   return n % 10
A.sort ( key = lastDigit
```
**или так**:

A.sort(
$$
key =
$$
|lambda x: x  $\frac{0}{0}$ )

**«A»:** Массив содержит четное количество элементов. Напишите программу, которая сортирует по возрастанию отдельно элементы первой и второй половин массива. Каждый элемент должен остаться в «своей» половине. Используйте алгоритм быстрой сортировки.

**Пример:**

**Массив:**

**5 3 4 2 1 6 3 2**

**После сортировки:**

**2 3 4 5 6 3 2 1**

**«B»:** Напишите программу, которая сортирует массив и находит количество различных чисел в нем. Используйте алгоритм быстрой сортировки.

**Пример:**

**Массив:**

**5 3 4 2 1 6 3 2 4**

**После сортировки:**

**1 2 2 3 3 4 4 5 6** 

**Различных чисел: 6**

**«C»:** Напишите программу, которая сравнивает число перестановок элементов при использовании сортировки «пузырьком», методом выбора и алгоритма быстрой сортировки. Проверьте ее на разных массивах, содержащих 1000 случайных элементов, вычислите среднее число перестановок для каждого метода.

**«D»:** Попробуйте построить массив из 10 элементов, на котором алгоритм быстрой сортировки c с выбором среднего элемента показывает худшую эффективность (наибольшее число перестановок). Сравните это количество перестановок с эффективностью метода пузырька (для того же массива).

**Программирование на языке Python**

## **§ 65. Двоичный поиск**

## **Двоичный поиск**

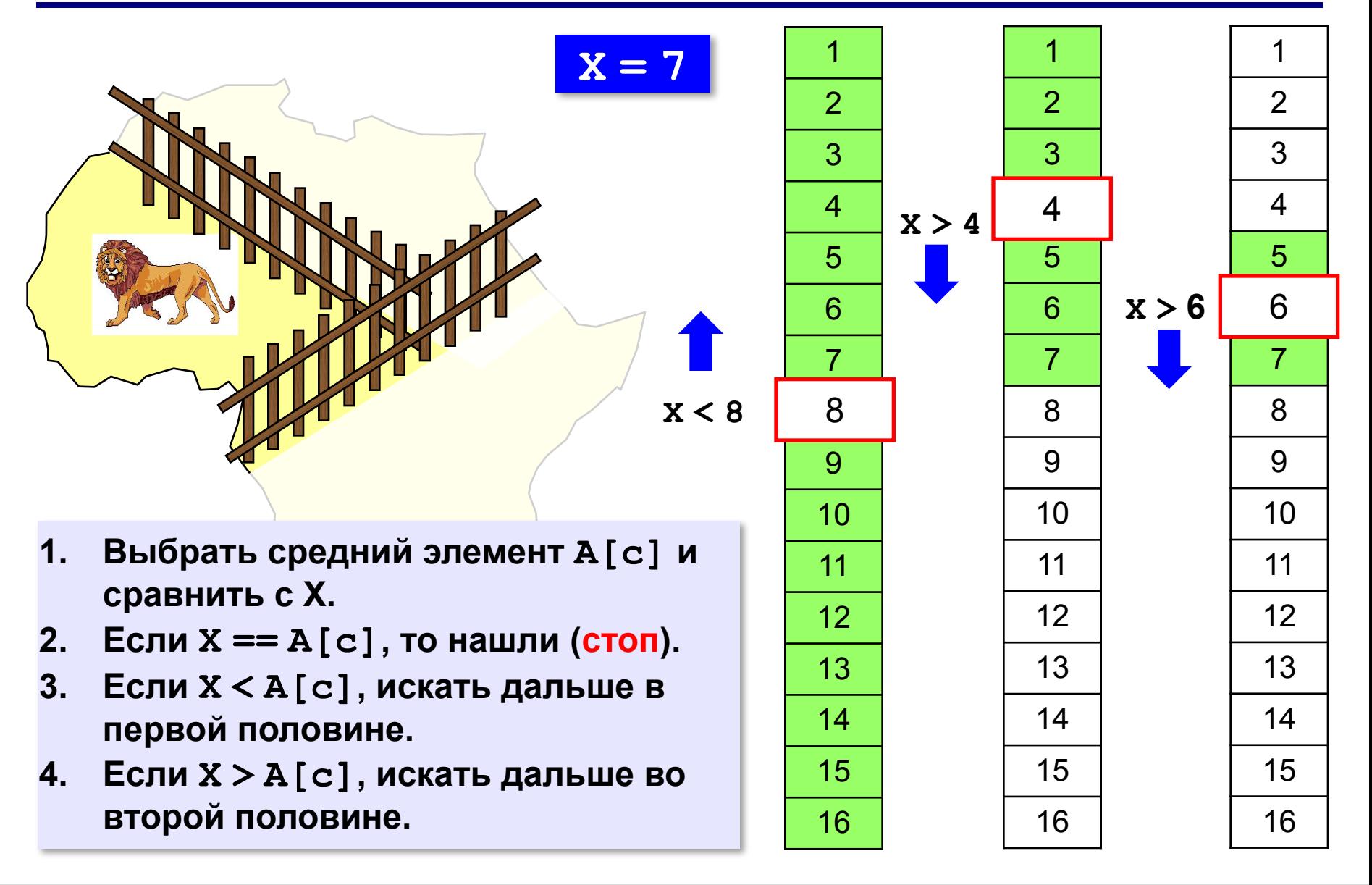
## **Двоичный поиск**

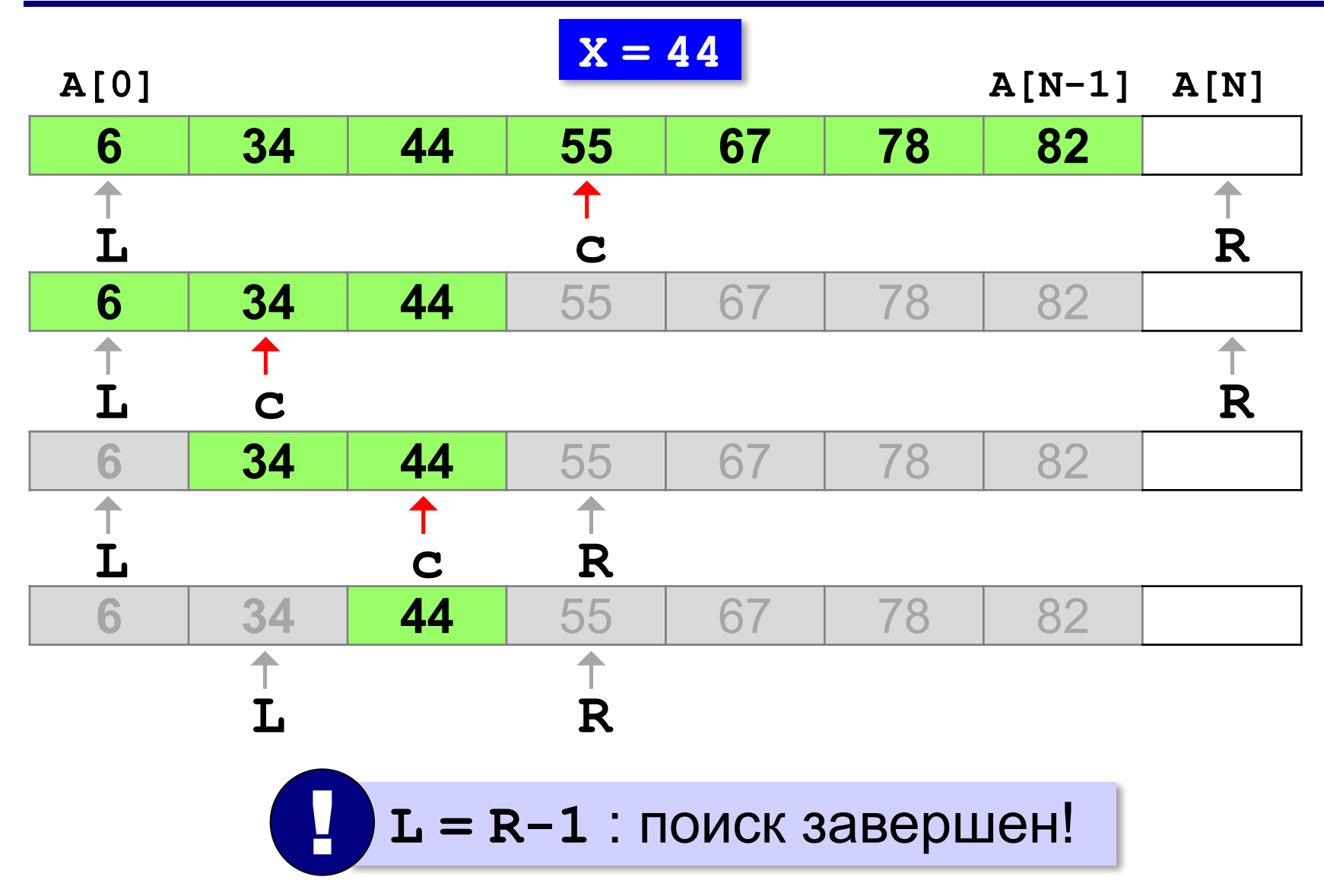

#### **Двоичный поиск**

```
L = 0; R = N # начальный отрезок
while L < R-1:
   c = (L+R) // 2 # нашли середину
   if X < A[c]: # сжатие отрезка
        R = c else: L = c
if A[L] == X: print ( "A[", L, "]=", X, sep = "" )
else: 
   print ( "Не нашли!" )
```
### **Двоичный поиск**

#### **Число сравнений**:

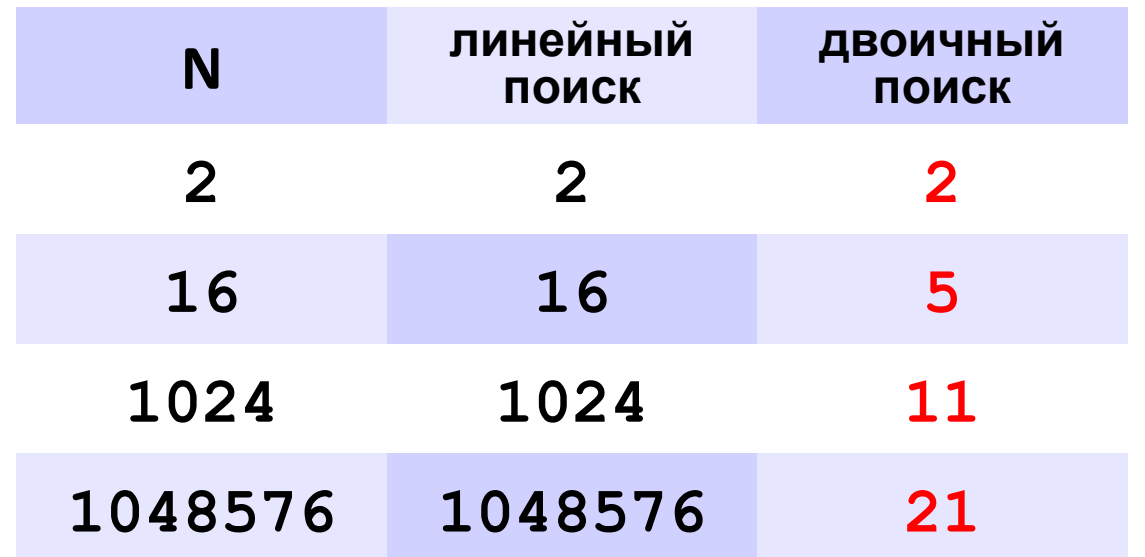

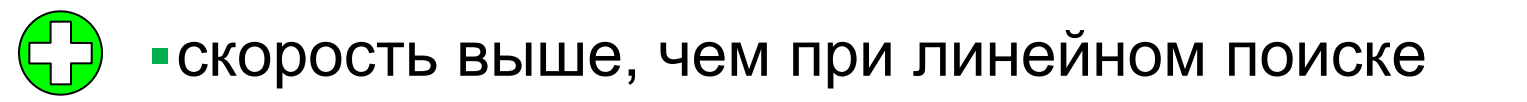

▪нужна предварительная сортировка

? Когда нужно применять?

# **Задачи**

**«A»:** Заполнить массив случайными числами и отсортировать его. Ввести число X. Используя двоичный поиск, определить, есть ли в массиве число, равное X. Подсчитать количество сравнений.

**Пример:**

#### **Массив:**

**1 4 7 3 9 2 4 5 2**

**После сортировки:**

```
1 2 2 3 4 4 5 7 9
```
**Введите число X:**

**2**

**Число 2 найдено.**

**Количество сравнений: 2**

## **Задачи**

**«B»:** Заполнить массив случайными числами и отсортировать его. Ввести число X. Используя двоичный поиск, определить, сколько чисел, равных X, находится в массиве.

#### **Пример:**

**Массив:**

```
1 4 7 3 9 2 4 5 2
После сортировки:
1 2 2 3 4 4 5 7 9
Введите число X:
4
Число 4 встречается 2 раз(а).
Пример:
Массив:
1 4 7 3 9 2 4 5 2
После сортировки:
1 2 2 3 4 4 5 7 9
Введите число X:
14
```
**Число 14 не встречается.**

# **Задачи**

**«C»:** Заполнить массив случайными числами и ввести число и отсортировать его. Ввести число X. Используя двоичный поиск, определить, есть ли в массиве число, равное X. Если такого числа нет, вывести число, ближайшее к X. **Пример:**

```
Массив:
1 4 7 3 9 2 4 5 2
После сортировки:
1 2 2 3 4 4 5 12 19
Введите число X:
12
Число 12 найдено. 
Пример:
Массив:
1 4 7 3 9 2 4 5 2
После сортировки:
1 2 2 3 4 4 5 12 19
Введите число X:
11
Число 11 не найдено. Ближайшее число 12.
```